General Contractor Starter Pack User Guide

UPDATED ON 11/21/2018

PlanSwift Authored by: Dave Hansen

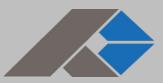

# **Table of Contents**

| Overview                                                | 4  |
|---------------------------------------------------------|----|
| Purchasing and Installation                             | 5  |
| Purchasing Plugins                                      | 5  |
| Installation and Uninstallation                         | 5  |
| Features                                                | 5  |
| How To                                                  | 7  |
| How to: Copy and Paste an Assembly                      | 7  |
| How to: Copy and Paste Parts                            |    |
| How to: Drag and Drop Parts                             |    |
| FAQ                                                     |    |
| Compendium                                              | 20 |
| General Contractor – 01 General Requirements            | 20 |
| General Contractor – 02 Existing Conditions             | 21 |
| General Contractor – 03 Concrete                        | 22 |
| General Contractor – 04 Masonry                         | 24 |
| General Contractor – 05 Metals                          | 25 |
| General Contractor – 06 Wood, Plastics, and Composites  | 27 |
| General Contractor – 07 Thermal and Moisture Protection |    |
| General Contractor – 08 Openings                        |    |
| General Contractor – 09 Finishes                        |    |
| General Contractor – 10 Specialties                     |    |
| General Contractor – 11 Equipment                       |    |
| General Contractor – 12 Furnishings                     |    |
| General Contractor – 13 Special Construction            |    |
| General Contractor – 14 Conveying Equipment             |    |
| General Contractor – 21 Fire Suppression                | 41 |
| General Contractor – 22 Plumbing                        |    |
| General Contractor – 23 HVAC                            | 43 |
| General Contractor – 25 Integrated Automation           | 44 |
| General Contractor – 26 Electrical                      | 44 |
| General Contractor – 27 Communications                  | 46 |
| General Contractor – 28 Electronic Safety and Security  | 47 |

| General Contractor – 31 Earthwork                   | 48 |
|-----------------------------------------------------|----|
| General Contractor – 32 Exterior Improvements       | 49 |
| General Contractor – 33 Utilities                   | 51 |
| General Contractor – Integrated Advanced Assemblies | 52 |

## **Overview**

This guide will assist you in properly using the tools and features found within the General Contractor Starter Pack. It is designed for use with PlanSwift<sup>®</sup> Takeoff and Estimating Software. This guide is not meant to be a step-by-step "walk through" document, although it can be used as a reference for getting the work done. If you encounter technical difficulty, consult this guide (including the FAQ section of this user manual) or contact the Technical Support Department at:

PlanSwift<sup>®</sup> Technical Support support@PlanSwift.com 1-888-752-6794 Ext. 2

PlanSwift also offers additional training. For training options, contact the Training Department

at: PlanSwift<sup>®</sup> Training Department <u>training@PlanSwift.com</u> 1-888-752-6794 Ext. 4

## **Purchasing and Installation**

#### **Purchasing Plugins**

If you need to purchase PlanSwift or a plugin product, contact the Sales Department at:

PlanSwift<sup>®</sup> Sales sales@PlanSwift.com 1-888-752-6794 Ext. 1

#### Installation and Uninstallation

Installing and uninstalling starter packs is simple. For installing them, click on the Import Plugin Package icon (arrow 1 in Figure 1) from the PlanSwift Main Ribbon-bar **Plugin** tab (arrow 3 of Figure 1) and follow the prompts from there. For uninstalling, click on the Uninstall Plugin (arrow 2 in Figure 1) and follow those prompts.

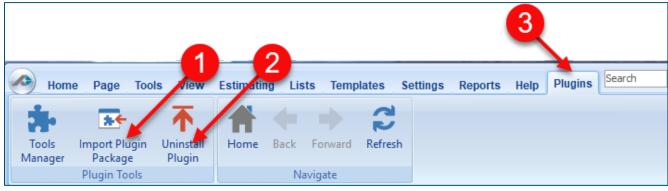

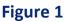

## **Features**

The General Contractor Starter Pack includes the following general categories:

01 General Requirements 02 Existing Conditions 03 Concrete 04 Masonry 05 Metals

06 Wood, Plastics, and Composites

07 Thermal and Moisture Protection

08 Openings

<u>09 Finishes</u>

10 Specialties

<u>11 Equipment</u>

12 Furnishings

13 Special Construction

14 Conveying Equipment

21 Fire Suppression

22 Plumbing

<u>23 HVAC</u>

**25 Integrated Automation** 

26 Electrical

27 Communications

28 Electronic Safety and Security

31 Earthwork

32 Exterior Improvements

33 Utilities

Integrated Advanced Assemblies

These are listed in the Templates tab of PlanSwift. The parts and assemblies are also listed in the <u>Compendium</u> at the end of this guide. With these General Contractor assemblies and parts, PlanSwift users can easily customize assemblies and parts for later use. Starter Packs contain a large library of prebuilt templates, parts and assemblies. Modifying the library of parts and assemblies for any Starter Pack allows users the ability to customize their Templates to their specific needs. Users will save countless hours of setup by utilizing a Starter Pack as their starting point for building custom parts and assemblies. The instructions below will guide new users through the basics of modifying parts and assemblies. We highly recommend purchasing a training package for accelerated learning and faster customization.

## How To

#### How to: Copy and Paste an Assembly

The purpose of copying and pasting an assembly is to allow the user to copy and then modify the assembly for later use. As an example, you may want two different assemblies: one might include a part, and another might have an alternative part or not include that part at all. By copying one assembly and then modifying and renaming the copy (for easy identification), you can have two different assemblies available, allowing for easier and faster takeoffs. Figure 2 shows the **Templates Tab** (arrow 1) and the **Area Takeoff Item Example 1** assembly (arrow 2). If you want to add another assembly but with no **Material 3**, then you would click on the assembly you want to copy (arrow 2), click on **Copy** (arrow 3), and then click on **Paste** (arrow 4).

| Home Page Tools View Estimating Li           | sts Templates Settings Reports                         | Help Plugins Sear | rch Undo                         | PlanSwift Professi               | onal 10.2 - S. | - □                                       |
|----------------------------------------------|--------------------------------------------------------|-------------------|----------------------------------|----------------------------------|----------------|-------------------------------------------|
| 🖿 🛊 🖷 📴 🔣 🕷                                  | • 🛊 🕴 🔨                                                |                   | ≒ 🗐 🌣                            | 2 🔺 🚽                            | •              |                                           |
|                                              | lew New New New from<br>unt * Assembly * Part * Type * |                   | New Form Propertie<br>Tab Layout | s Refresh Export Impo<br>Tab Tab |                | Collapse Copy Paste                       |
|                                              | Te                                                     | mplate Tools      |                                  |                                  |                | Clipboard Adjust                          |
| 😽 Sample Templates 🌍 Sample Parts 👘 Sample / | Assemblies How To Examples                             |                   |                                  |                                  |                | Templates                                 |
| Name                                         | Description                                            | Price Each Color  |                                  |                                  | <b>_</b>       | * 2 🔄 🗟 🖨 🖨                               |
| 🖃 🛅 Top Level Folder Example 1               |                                                        |                   |                                  |                                  |                |                                           |
| 🖻 🧰 Advanced Assemblies                      |                                                        |                   |                                  |                                  |                | How To Examples                           |
| 🖻 🧰 Area Assembly 1                          |                                                        |                   |                                  |                                  |                | □- 🛅 Top Level Folder Example 1           |
| 🖬 💭 Area Takeoff Item Example 1              |                                                        | 0                 |                                  |                                  |                | 🖹 🗀 Advanced Assemblies                   |
| - J Material 1                               | Description 1                                          | 0                 |                                  |                                  |                | 🖻 🧰 Area Assembly 1                       |
| Material 2                                   | Description 2                                          | 0                 |                                  |                                  |                | 😑 👘 Area Takeoff Item Exan                |
| - Material 3                                 | Description 3                                          | 0                 |                                  |                                  |                |                                           |
| - 🎒 Material 4                               | Description 3                                          | 0                 |                                  |                                  |                | ···· 💷 Material 2                         |
| Material 5                                   | Description 1                                          | 0                 |                                  |                                  |                | Material 3                                |
| Labor 1                                      |                                                        | 0                 |                                  |                                  |                | Material 4                                |
| 🗄 👘 Area Takeoff Item Example 2              |                                                        | 13.2              |                                  |                                  |                | Material 5                                |
| Material 6                                   | Description 1A                                         | 0                 |                                  |                                  |                | 🗆 🥜 Labor 1<br>🖃 👘 Area Takeoff Item Exam |
| - I Material 7                               | Description 1B                                         | 0                 |                                  |                                  |                | Area Takeoff Item Exam                    |
| Material 8                                   | Description 1C                                         | 0                 |                                  |                                  |                | Material 7                                |
| - Jabor 2                                    |                                                        | 0                 |                                  |                                  |                | Material 8                                |
| 🖻 👘 Area Takeoff Item Example 3              |                                                        | 0                 |                                  |                                  |                | Labor 2                                   |
| - Januaria Material 10                       | Description 2A                                         | 0                 |                                  |                                  |                | Area Takeoff Item Exam                    |

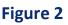

Figure 3 shows the original (arrows 1) and new **Area Takeoff Item Example 1** assembly (arrow 2). To delete the **Material 3** (arrow 3) from the newly created **Area Takeoff Item Example 1** assembly (arrow 2), click on **Material 3** (arrow 3), click on **Delete** (arrow 4), and click on **OK** in the popup window to confirm the deletion.

|                                               |                                    | 4                                 |                                   |
|-----------------------------------------------|------------------------------------|-----------------------------------|-----------------------------------|
| Home Page Tools View Estimating Lis           | ts Templates Settings Reports      | Help Plugins Search               | Undo PlanSwift Pr                 |
| New New New New New New New New Segment * Cou | nt * Assembly * Part * Type *      | Delete Columns New For<br>Tab Lay | rm Properties Refresh Export Impo |
| 😽 Sample Templates 🎧 Sample Parts 🤯 Types 🕻   | 🕽 Siding Assemblies 👔 Sample Asser | nblies Links How To Examples      | Siding Parts                      |
| Name                                          | Description                        | Price Each Color                  |                                   |
| Top Level Folder Example 1                    |                                    |                                   |                                   |
| Advanced Assemblies                           |                                    |                                   |                                   |
| 🖻 🫅 Area Assembly 1                           |                                    |                                   |                                   |
| 🖻 👘 Area Takeoff Item Example 1 🍧             |                                    | 0                                 |                                   |
| Material 1                                    | Description 1                      | 0                                 |                                   |
| Material 2                                    | Description 2                      | 0                                 |                                   |
| Material 3                                    | Description 3                      | 0                                 |                                   |
| Material 4                                    | Description 3                      | 0                                 |                                   |
| Material 5                                    | Description 1A                     | 0                                 |                                   |
| Labor 1                                       |                                    | 0                                 |                                   |
| Area Takeoff Item Example 1                   |                                    | 0                                 |                                   |
| Material 1                                    | Description 1                      | 0                                 |                                   |
| Material 2 3                                  | Description 2                      | 0                                 |                                   |
| Material 3                                    | Description 3                      | 0                                 |                                   |
| Material 4                                    | Description 3                      | 0                                 |                                   |
| Material 5                                    | Description 1A                     | 0                                 |                                   |
| Labor 1                                       |                                    | 0                                 |                                   |
| Area Takeoff Item Example 2                   |                                    | 13.2                              |                                   |
| Material 6                                    | Description 1A                     | 0                                 |                                   |

Figure 3

Figure 4 now shows the two assemblies, one with (arrow 1) and one without (arrow 2) the **Material 3** item. You can now change the description of the duplicated **Area Takeoff Item Example 1** (arrow 3) without the **Material 3** item by double-clicking the duplicate **Area Takeoff Item Example 1** (arrow 3).

| Home Page                  | e Tools View         | Estimating       | Lists          | Templates         | Settings      | Reports            | Help P       | lugins Sea | arch       | Ur   |
|----------------------------|----------------------|------------------|----------------|-------------------|---------------|--------------------|--------------|------------|------------|------|
| New New<br>Folder * Item * | New New Linear *     | New<br>Segment * | New<br>Count * | New<br>Assembly * | New<br>Part * | New from<br>Type * | Delete       | Columns    | New<br>Tab | Form |
| Sample Templat             | tes 📦 Sample Pa      | rts 👣 Samp       | le Assemb      | lies How 1        | Fo Exampl     |                    | nplate Tools | ,          |            |      |
| Name                       |                      |                  | Desc           | ription           |               |                    | Price Each   | Colo       | r          |      |
| 🖃 🛅 Top Level Fold         | er Example 1         |                  |                |                   |               |                    |              |            |            |      |
| Advanced                   | Assemblies           |                  |                |                   |               |                    |              |            |            |      |
| 🖨 🧰 Area A                 | ssembly 1            |                  |                |                   |               |                    |              |            |            |      |
| 🖻 👘 Are                    | ea Takeoff Item Exam | ple 1            |                |                   |               |                    |              | 0          |            |      |
|                            | Material 1           |                  | Desc           | ription 1         |               |                    |              | 0          |            |      |
|                            | Material 2           |                  | Desc           | ription 2         |               |                    |              | 0          |            |      |
|                            | Material 3 🚽         |                  |                | ription 3         |               |                    |              | 0          |            |      |
|                            | Material 4           |                  | Desc           | ription 3         |               |                    |              | 0          |            |      |
|                            | Material 5           |                  |                | ription 1         |               |                    |              | 0          |            |      |
|                            | Labor 1              |                  |                |                   |               |                    |              | 0          |            |      |
| E 🖨 Are                    | ea Takeoff Item Exam | ple 1 🗲          | -3             |                   |               |                    |              | 0          |            |      |
|                            | Material 1           |                  |                | ription 1         |               |                    |              | 0          |            |      |
|                            | Material 2           |                  |                | ription 2         |               |                    |              | 0          |            |      |
|                            | Material 4           | -2-              |                | ription 3         |               |                    |              | 0          |            |      |
|                            | Material 5           |                  |                | ription 1         |               |                    |              | 0          |            |      |
|                            | Labor 1              |                  |                |                   |               |                    |              | 0          |            |      |

Figure 4

This opens the **Properties – [Area Takeoff Item Example 1]** window (Figure 5) where you can change the assembly's name to something like **Area Takeoff Item Example 1—No Material 3** to make it easier to identify.

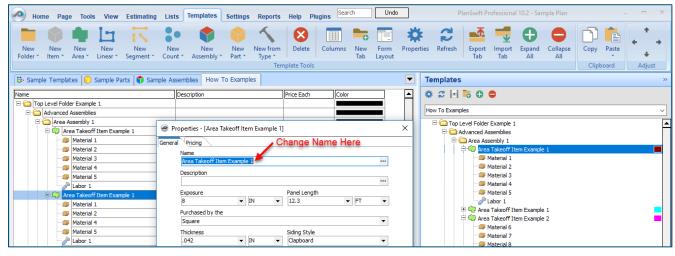

Figure 5

Click on **Ok** in the **Properties** window after you have entered the name. Figure 6 shows the new name.

| Home Page Tools View Estimating Lis           | ts Templates Settings Reports | Help Plugins Search Undo                   | PlanSwift Professional 10.2 - Sample Plan — 📼 🔿                   |
|-----------------------------------------------|-------------------------------|--------------------------------------------|-------------------------------------------------------------------|
| New New New New New New New New New Cou       | nt * Assembly * Part * Type * | Delete Columns New Form Prop<br>Tab Layout | Import Expont Import Expand Collapse   All Collapse All Clipboard |
| 🗟 Sample Templates 📦 Sample Parts 📦 Sample As | ssemblies How To Examples     |                                            | Templates                                                         |
| Name                                          | Description                   | Price Each Color                           | * 🖉 🖂 🐻 🖨                                                         |
| Top Level Folder Example 1                    |                               |                                            |                                                                   |
| E C Advanced Assemblies                       |                               |                                            | How To Examples                                                   |
| 🖻 🧰 Area Assembly 1                           |                               |                                            | Top Level Folder Example 1                                        |
| 🖃 🛄 Area Takeoff Item Example 1               |                               | 0                                          | 🖻 🧰 Advanced Assemblies                                           |
| Material 1                                    | Description 1                 | 0                                          | 🕀 🧰 Area Assembly 1                                               |
|                                               | Description 2                 | 0                                          | 🕂 🗐 Area Takeoff Item Example 1                                   |
| Material 3                                    | Description 3                 | 0                                          | Material 1                                                        |
| Material 4                                    | Description 3                 | 0                                          | 🧊 Material 2                                                      |
| Material 5                                    | Description 1                 | 0                                          | ···· 🥮 Material 3                                                 |
| Labor 1                                       |                               | 0                                          | Material 4                                                        |
| Area Takeoff Item Example 1 - No Material 3   |                               | 0                                          | Material 5                                                        |
| Material 1                                    | Description 1                 | 0                                          | Jabor 1                                                           |
|                                               |                               |                                            | 🗄 🛄 Area Takeoff Item Example 1 - No Material 3                   |

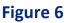

To perform a takeoff with the **Area Takeoff Item Example 1—No Material 3** assembly, go to the takeoff page, click on the green **Record Button** (see the arrow in Figure 7) in the **Templates** sidebar window, and then proceed to do your takeoff.

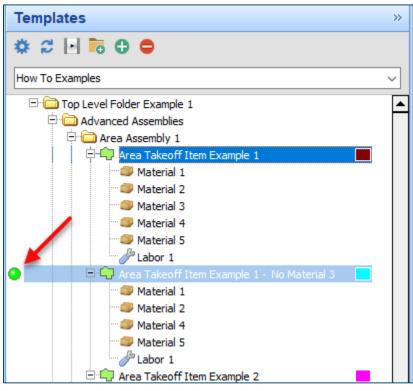

Figure 7

#### Disclaimer

Any modifications that a user makes to a Starter Pack should always be tested and verified by that user to ensure quantities and calculations are accurate. PlanSwift cannot verify the accuracy of modifications made to templates, parts and assemblies by the user.

#### How to: Copy and Paste Parts

Copying and pasting parts is handled similarly to copying and pasting an assembly. If, for instance, you want to move **Material 6** in **Area Takeoff Item Example 2** to **Area Takeoff Item Example 1**, click on **Material 6** (arrow 1), then click on copy (arrow 2) as shown in Figure 8.

| Home Page Tools View Estimating Lis                         | ts Templates Settings Reports | Help Plugins Search Undo | PlanSwit      | ft Professional 10.2 - Sar 2 - =                  |
|-------------------------------------------------------------|-------------------------------|--------------------------|---------------|---------------------------------------------------|
| New New New New New New New New New Area Linear Segment Cou | nt * Assembly * Part * Type * | Delete Tools             | Export<br>Tab | Import<br>Tab All All<br>Clipboard Adjust         |
| 😳 Sample Templates 🌔 Sample Parts 👘 Sample As               | ssemblies How To Examples     |                          |               | Templates                                         |
| Name                                                        | Description                   | Price Each Color         |               | ¢ 2 ⊡ ≅ 0 ⊜                                       |
| 🖃 🧰 Top Level Folder Example 1                              |                               |                          |               |                                                   |
| 🖃 🛅 Advanced Assemblies                                     |                               |                          |               | How To Examples                                   |
| 😑 🧰 Area Assembly 1                                         |                               |                          |               | Top Level Folder Example 1                        |
| 😑 👘 Area Takeoff Item Example 1                             |                               | 0                        |               | E C Advanced Assemblies                           |
| Material 1                                                  | Description 1                 | 0                        |               | 🖻 🧰 Area Assembly 1                               |
| Material 2                                                  | Description 2                 | 0                        |               | 🕂 🗐 Area Takeoff Item Example 1                   |
| Material 3                                                  | Description 3                 | 0                        |               | Material 1                                        |
|                                                             | Description 3                 | 0                        |               |                                                   |
| Material 5                                                  | Description 1                 | 0                        |               |                                                   |
| Labor 1                                                     |                               | 0                        |               | ··· 🕮 Material 4                                  |
| 🖃 👘 🗛 Area Takeoff Item Example 1 - No Material 3           |                               | 0                        |               | Material 5                                        |
| Material 1                                                  | Description 1                 | 0                        |               | Jabor 1                                           |
|                                                             | Description 2                 | 0                        |               | 🖻 🛄 Area Takeoff Item Example 1 - No Material 3 📘 |
| Material 4                                                  | Description 3                 | 0                        |               | Material 1                                        |
| Material 5                                                  | Description 1                 | 0                        |               | Material 2                                        |
| Labor 1                                                     |                               | 0                        |               | Material 4                                        |
| - Area Takeoff Item example 2                               |                               | 13.2                     |               | P Labor 1                                         |
| Material 6                                                  | Description 1A                | 0                        |               | Labor 1 Area Takeoff Item Example 2               |
| Material 7                                                  | Description 1B                | 0                        |               | Area Takeoff Item Example 2                       |
|                                                             |                               |                          |               |                                                   |

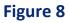

There are now two ways to paste the part. The first is to paste it at the same hierarchical level of a selected item, and the second is to paste it as a sub-item of a selected item. Figure 9 shows the **Paste** button. Clicking on the top half of the button pastes the part at the same hierarchical level of a selected item. Clicking on the drop-down half of the button, then selecting **As Sub-Item** pastes the part as a sub-item of the selected item.

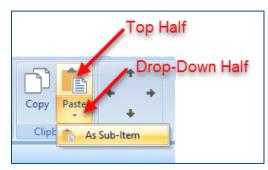

Figure 9

Click on **Area Takeoff Item Example 1**, then click on the top half of **Paste**. As shown in Figure 10, **Material 6** gets pasted at the same hierarchical level as **Area Takeoff Item Example 1**.

| Home Page                  | e Tools        | View Es               | stimating      | Lists | Templ         | ates          |  |
|----------------------------|----------------|-----------------------|----------------|-------|---------------|---------------|--|
| New New<br>Folder * Item * |                | ∎<br>Jew<br>near * Se | New<br>gment * | Nev   |               | lew<br>mbly * |  |
| Sample Templat             | es 🜔 San       | nple Parts            | 👘 Sam          |       |               | How To        |  |
| ⊡ Top Level Folde          | v Evomolo 1    |                       |                |       | Description   |               |  |
|                            |                |                       |                |       |               |               |  |
|                            | ssembly 1      |                       |                |       |               |               |  |
|                            | a Takeoff Ite  | m Example             | 1              |       |               |               |  |
| 1 1                        | Material 1     |                       |                |       | Description 1 |               |  |
|                            | Material 2     |                       |                | 1     | Description 2 |               |  |
|                            | Material 3     |                       |                | [     | Description   | 3             |  |
|                            | Material 4     |                       |                | [     | Description   | 3             |  |
| Material 5                 |                |                       |                |       | Description   | 1             |  |
|                            | Labor 1        |                       |                |       |               |               |  |
|                            | 🥥 Material 6 🧖 |                       |                |       |               |               |  |
| 🖃 🛄 Are                    | a Takeoff Ite  | m Example             | 1              |       |               |               |  |
|                            | Material 1     |                       |                |       | Description   | 1             |  |

Figure 10

If you had selected the drop-down half of the **Paste** button, then **Material 6** would be a subitem of **Area Takeoff Item Example 1**. Figure 11 shows **Material 6** as a sub-item.

| Home Page Tools View Estimating Lis                               | ts Templates   |
|-------------------------------------------------------------------|----------------|
| New New New New New New New New New Area • Linear • Segment • Cou |                |
| 😽 Sample Templates 🌍 Sample Parts 📦 Sample As                     | semblies How   |
| Name                                                              | Description    |
| 🖃 🧰 Top Level Folder Example 1                                    |                |
| 🖻 🧰 Advanced Assemblies                                           |                |
| 🛱 🧰 Area Assembly 1                                               |                |
| 🖃 🛄 Area Takeoff Item Example 1                                   |                |
| 📨 🎯 Material 1                                                    | Description 1  |
| Material 2                                                        | Description 2  |
| 🎒 Material 3                                                      | Description 3  |
| Material 4                                                        | Description 3  |
| Material 5 🥖                                                      | Description 1  |
| Jabor 1                                                           |                |
| Material 6                                                        | Description 1A |
| 🖹 👘 Area Takeoff Item Example 1                                   |                |
| Material 1                                                        | Description 1  |

Figure 11

Another way to adjust the hierarchy of an item, such as **Material 6**, is to use the Main Ribbon bar arrow **Adjust** keys (Figure 12).

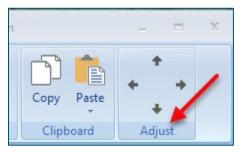

Figure 12

The left and right **Adjust** arrows move the item left and right (up or down) in the hierarchy, and the up and down **Adjust** arrows keys moves the item higher and lower in the list of items.

A shortcut to the **Copy** and **Paste** and **Past as Sub-Item** selections is available with a right-click menu. Figure 13 shows the **Copy, Paste**, and **Paste As Sub-Item** options on the right-click menu when **Material 6** is right-clicked on.

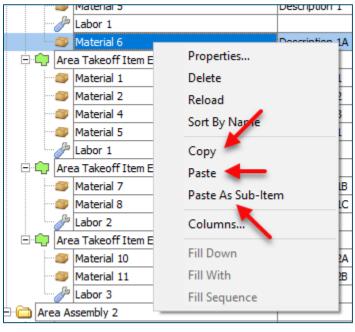

Figure 13

Double-clicking on **Material 6** allows you to change the name of the item and alter other properties of the item (Figure 14). To change the name of **Material 6**, double-click on the **Material 6** name, type the new name, and click on **Ok**.

|                                 |                           |                | 0     |            |
|---------------------------------|---------------------------|----------------|-------|------------|
| 🖉 Material 6                    | Description 1A            |                | 0     |            |
| 🖹 🛄 Area Takeoff Item Example 1 |                           |                | 0     |            |
| Material 1                      | Properties - [Material 6] |                |       | ×          |
| 10 Material 2                   | Name                      | Value          | Units |            |
|                                 | Material 6                |                | I     |            |
| Material 5                      | Waste %                   | 0              | %     |            |
| Labor 1                         | Markup %                  | 10.00          | %     |            |
| 🖻 👘 Area Takeoff Item Example 2 |                           |                |       |            |
| Material 7                      | Description               | Description 1A |       |            |
| Material 8                      | Innut Advanced            | Farm           |       | Olt Opened |
| Labor 2                         | Input Advanced            | Form           |       | Ok Cancel  |
| 🖻 👘 Area Takeoff Item Example 3 |                           |                | U     |            |
| Material 10                     | Description 2A            |                | 0     |            |

Figure 14

#### Figure 15 shows Material 6 renamed to Material 6A.

| Home Page Tools View Estimating List                          | Templates Settings Reports       | Help Plugins                      |
|---------------------------------------------------------------|----------------------------------|-----------------------------------|
| 📁 🛊 🗣 🔄 🔣 🕯                                                   | • 🔷 🍦 🔨                          | 😣 🔳 🐂 🗂                           |
| New New New New New Ne<br>Folder Tem Area Linear Segment Cour |                                  | Delete Columns New For<br>Tab Lay |
|                                                               | Terr                             | nplate Tools                      |
| 🗟 Sample Templates 🌍 Sample Parts 😳 Types 🐧                   | Siding Assemblies 👘 Sample Assem | iblies Links How To Examples      |
| Name                                                          | Description                      | Price Each Color                  |
| 🖃 🧰 Top Level Folder Example 1                                |                                  |                                   |
| 🖻 🫅 Advanced Assemblies                                       |                                  |                                   |
| 🛱 🧰 Area Assembly 1                                           |                                  |                                   |
| 🖹 📮 Area Takeoff Item Example 1                               |                                  | 0                                 |
| Material 1                                                    | Description 1                    | 0                                 |
| Material 2                                                    | Description 2                    | 0                                 |
| Material 3                                                    | Description 3                    | 0                                 |
| Material 4                                                    | Description 3                    | 0                                 |
| Material 5                                                    | Description 1A                   | 0                                 |
| Labor 1                                                       |                                  | 0                                 |
| Material 6A                                                   | Description 1A                   | 0                                 |
| 🖃 👘 Area Takeoff Item Example 1 - No Material 3               |                                  | 0                                 |
| Material 1                                                    | Description 1                    | 0                                 |
| Material 2                                                    | Description 2                    | 0                                 |

Figure 15

#### Disclaimer

Any modifications that a user makes to a Starter Pack should always be tested and verified by that user to ensure quantities and calculations are accurate. PlanSwift cannot verify the accuracy of modifications made to templates, parts and assemblies by the user.

#### How to: Drag and Drop Parts

Parts may be dragged and dropped from one assembly to another assembly. If, for instance, you want to drag the **Material 8** item from **Area Takeoff Item Example 2** up to **Area Takeoff Item Example 1**, click on **Material 8** and drag it up to just below **Material 6A** (see Figure 16) and release the mouse button.

| Home Page                  | e Tools View             | Estimating       | Lists        | Templates       | Settings      | Reports            | Help Pl    | ugins Sear | ch 🔤             |
|----------------------------|--------------------------|------------------|--------------|-----------------|---------------|--------------------|------------|------------|------------------|
| New New<br>Folder * Item * | New New Area * Linear *  | New<br>Segment * | New<br>Count | New<br>Assembly | New<br>Part * | New from<br>Type * | Delete     | Columns    | New Fo<br>Tab La |
| Sample Templa              | tes 🜔 Sample Pa          | arts 👘 Samı      | ole Assei    | mblies How      | To Example    |                    |            |            |                  |
| Name                       |                          |                  | De           | escription      |               |                    | Price Each | Color      |                  |
| 🖃 🧰 Top Level Fold         | er Example 1             |                  |              |                 |               |                    |            |            |                  |
| E 🚞 Advanced               | Assemblies               |                  |              |                 |               |                    |            |            |                  |
| 🖻 🧰 Area A                 |                          |                  |              |                 |               |                    |            |            |                  |
| 🖻 🛄 🗛                      | ea Takeoff Item Exan     | nple 1           |              |                 |               |                    |            | 0          |                  |
|                            | Material 1               |                  | De           | escription 1    |               |                    |            | 0          |                  |
|                            | Material 2               |                  |              | escription 2    |               |                    |            | 0          |                  |
|                            | Material 3               |                  |              | scription 3     |               |                    |            | 0          |                  |
|                            | Material 4               |                  |              | escription 3    |               |                    |            | 0          |                  |
|                            | Material 5               |                  | De           | escription 1    |               |                    |            | 0          |                  |
| ···· 6                     | Labor 1                  |                  |              |                 |               |                    |            | 0          |                  |
|                            | Material 6A              |                  |              | escription 1A   |               |                    |            | 0          |                  |
|                            | Material 8               |                  | De           | escription 1C   |               |                    |            | 0          |                  |
|                            | ea Takeoff Item Exan     | nple 1           |              |                 |               |                    |            | 0          |                  |
|                            | Material 1               |                  |              | escription 1    |               |                    |            | 0          |                  |
|                            | Material 2<br>Material 4 |                  |              | escription 2    |               |                    |            | 0          |                  |
|                            | Material 5               |                  |              | escription 3    |               |                    |            | 0          |                  |
|                            | Material 5<br>Labor 1    |                  | De           | escription 1    |               |                    |            | 0          |                  |
|                            | ea Takeoff Item Exan     | volo 2           |              |                 |               |                    |            | 13.2       |                  |
|                            | Material 7               | ipie z           |              | acciption 1P    |               |                    |            | 0          |                  |
|                            | Labor 2                  |                  | De           | escription 1B   |               |                    |            | 0          |                  |
|                            |                          |                  |              |                 |               |                    |            | U          |                  |

Figure 16

Notice that dragging the part this way *moves* the part from the **Example 2** assembly to the **Example 1** assembly, *not* leaving behind a copy.

The **Templates** sidebar window is a summarized view of everything in the Templates Tab. It is designed for easily dragging and dropping parts and for quickly launching takeoff templates and assemblies.

Parts may be dragged over from the **Templates** sidebar window into the **Templates Tab** window; note that dragging any part from the **Templates** sidebar window makes a copy of it. If, for instance, you want a **Material 7** item added to **Area Takeoff Item Example 1** as a subitem, simply drag the **Material 7** from the right **Templates** sidebar window over on top of **Area Takeoff Item Example 1** label and release the mouse button. (Figure 17).

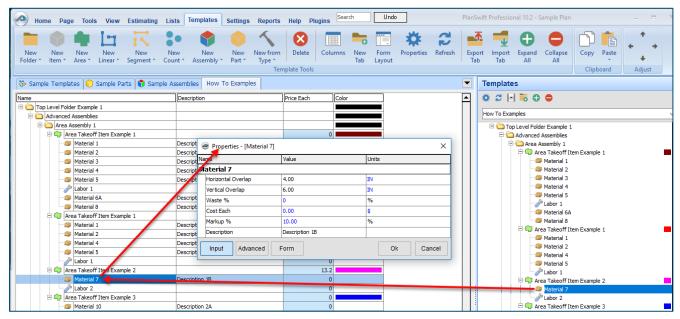

Figure 17

Figure 17 shows the **Material 7** item in place after it was dropped on top of **Area Takeoff Item Example 1.** In addition, the **Properties – [Material 7]** window automatically opens, allowing the user to change any properties for **Material 7**. Click on **Ok** to close the **Properties – [Material 7]** window.

#### Disclaimer

Any modifications that a user makes to a Starter Pack should always be tested and verified by that user to ensure quantities and calculations are accurate. PlanSwift cannot verify the accuracy of modifications made to templates, parts and assemblies by the user.

### FAQ

Question: I've read this user guide, and I still have questions. What do I do?

**Answer:** PlanSwift recommends that you purchase a training package. We highly recommend new users purchase a training package, because training is customized to each user. We offer <u>one-on-one training</u> and <u>classroom training</u>. Contact <u>training@PlanSwift.com</u> or at 1-888-752-6794 Ext. 4.

**Question:** Does the Starter Pack include everything a contractor will need to generate an estimate?

**Answer:** No. A Starter Pack is a tool to get you started toward creating a complete estimate. For example, the Starter Pack does not include industry pricing for materials and labor. However, you can supply prices for materials and labor on the assemblies and labor included in the Starter Pack.

Question: Do I have to input all the pricing for all my parts?

**Answer:** Inputting pricing is optional. You can use the Starter Pack to generate quantities that you can then send to your supplier, who can then provide you current pricing. Inputting pricing on your own is optional. If your industry's pricing is not subject to frequent changes, you may want to consider inputting your pricing in PlanSwift.

## Compendium

### General Contractor – 01 General Requirements

| e                                         | Description                   | Division                                                       | Туре      | (             |
|-------------------------------------------|-------------------------------|----------------------------------------------------------------|-----------|---------------|
| 🗅 01 General Requirements                 |                               |                                                                | Folder    |               |
| Basic Assemblies                          |                               |                                                                | Folder    |               |
| 🖨 👘 Cleaning and Waste Management         |                               | 01 00 00 General Requirements                                  | Area      |               |
| 🎯 Material                                | Cleaning and Waste Management | 01 00 00 General Requirements                                  | Material  | T             |
|                                           | Cleaning and Waste Management | 01 00 00 General Requirements                                  | Labor     | T             |
| 🖯 🦏 Vehicle Access and Parking            |                               | 01 00 00 General Requirements                                  | Area      | 1             |
|                                           | Vehicle Access and Parking    | 01 00 00 General Requirements                                  | Material  | T             |
| Labor                                     | Vehicle Access and Parking    | 01 00 00 General Requirements                                  | Labor     | T             |
| E Temporary Fencing                       |                               | 01 00 00 General Requirements                                  | Linear    | T             |
| Material                                  | Temporary Fencing             | 01 00 00 General Requirements                                  | Material  | t             |
| Labor                                     | Temporary Fencing             | 01 00 00 General Requirements                                  | Labor     | t             |
| E Field Office                            |                               | 01 00 00 General Requirements                                  | Count     | T             |
| Material                                  | Field Office                  | 01 00 00 General Requirements                                  | Material  | t             |
| Labor                                     | Field Office                  | 01 00 00 General Requirements                                  | Labor     | $^{+}$        |
| Advanced Assemblies                       |                               |                                                                | Folder    | Ť             |
| E Temporary Fencing                       |                               | 01 00 00 General Requirements                                  | Linear    | ti            |
| 🧊 6' x 50' Chain Link                     | 50 Ft Roll                    | 01 00 00 General Requirements                                  | Material  | t             |
| 8 ft. 16-Gauge Fence Post                 | 6' O.C. Spacing               | 01 00 00 General Requirements                                  | Material  | +             |
| Fence Installation                        | Priced per FT                 | 01 00 00 General Requirements                                  | Labor     | +             |
| Field Office                              |                               | 01 00 00 General Requirements                                  | Count     | +             |
| 10' x 50' Mobile Office Rental            | Rental for 1 Time Period      | 01 00 00 General Requirements                                  | Equipment | f             |
| Field Office Setup                        | Priced EA                     | 01 00 00 General Requirements                                  | Labor     | +             |
| Lump Sum Costs (Drag and Drop)            |                               |                                                                | Folder    | $\frac{1}{1}$ |
| Permits                                   |                               | 01 00 00 General Requirements                                  | Other     | f             |
| Geotechnical Engineering                  |                               | 01 00 00 General Requirements                                  | Other     | +             |
| Cleaning and Waste Management             |                               | 01 00 00 General Requirements                                  | Other     | +             |
| Vehicle Access and Parking                |                               | 01 00 00 General Requirements                                  | Other     | +             |
| Summary of Work                           |                               | 01 00 00 General Requirements                                  | Other     | +             |
| Project Management and Coordination       |                               | 01 00 00 General Requirements                                  | Other     | +             |
| Structural Engineering                    |                               | 01 00 00 General Requirements                                  | Other     | +             |
|                                           |                               | 01 00 00 General Requirements                                  | Other     | +             |
| Civil Engineering                         |                               | 01 00 00 General Requirements                                  | Other     | +             |
| Allowances                                |                               | 01 00 00 General Requirements                                  | Other     | +             |
| Construction Aids                         |                               | 01 00 00 General Requirements                                  | Other     | +             |
| Quality Control                           |                               | 01 00 00 General Requirements                                  | Other     | +             |
| Mechanical Engineering                    |                               | 01 00 00 General Requirements                                  | Other     | +             |
| Electrical Engineering                    |                               | 01 00 00 General Requirements                                  | Other     | +             |
| Bidding Expense                           |                               | 01 00 00 General Requirements                                  | Other     | +             |
| Temporary Utilities                       |                               | 01 00 00 General Requirements<br>01 00 00 General Requirements | Other     | +             |
| Product Storage and Handling Requirements |                               | 01 00 00 General Requirements                                  | Other     | +             |
|                                           |                               |                                                                | Other     | +             |
| Regulatory Requirements                   |                               | 01 00 00 General Requirements                                  |           | +             |
| Dumpster                                  |                               | 01 00 00 General Requirements                                  | Equipment | +             |
| Mobile Office                             |                               | 01 00 00 General Requirements                                  | Equipment | +             |
| Site Utilities                            |                               | 01 00 00 General Requirements                                  | Equipment | +             |
| Generator                                 |                               | 01 00 00 General Requirements                                  | Equipment | +             |
| Air Compressor                            |                               | 01 00 00 General Requirements                                  | Equipment |               |

### General Contractor – 02 Existing Conditions

| ame                             | Description       | Division                     | Туре        |
|---------------------------------|-------------------|------------------------------|-------------|
| 02 Existing Conditions          |                   |                              | Folder      |
| 🖻 🛅 Basic Assemblies            |                   |                              | Folder      |
| 🕂 👘 Demolition                  |                   | 02 00 00 Existing Conditions | Area        |
| - Material                      | Demolition        | 02 00 00 Existing Conditions | Material    |
| Jabor                           | Demolition        | 02 00 00 Existing Conditions | Labor       |
| 🖻 👘 Termite Treatment           |                   | 02 00 00 Existing Conditions | Area        |
| 🎯 Material                      | Termite Treatment | 02 00 00 Existing Conditions | Material    |
| Jabor                           | Termite Treatment | 02 00 00 Existing Conditions | Labor       |
| Erosion Control                 |                   | 02 00 00 Existing Conditions | Linear      |
| 🎯 Material                      | Erosion Control   | 02 00 00 Existing Conditions | Material    |
| Jabor                           | Erosion Control   | 02 00 00 Existing Conditions | Labor       |
| 🖻 🔣 Concrete Cutting            |                   | 02 00 00 Existing Conditions | Segment     |
| - 🚳 Material                    | Concrete Cutting  | 02 00 00 Existing Conditions | Material    |
|                                 | Concrete Cutting  | 02 00 00 Existing Conditions | Labor       |
| E 🔣 Foundation Drains           |                   | 02 00 00 Existing Conditions | Segment     |
| Material                        | Foundation Drains | 02 00 00 Existing Conditions | Material    |
| Jabor                           | Foundation Drains | 02 00 00 Existing Conditions | Labor       |
| Advanced Assemblies             |                   |                              | Folder      |
| 🖨  Floor and Ceiling Demolition |                   | 02 00 00 Existing Conditions | Area        |
| 🎯 Material Removal              | 15 LBS/SQFT       | 02 00 00 Existing Conditions | Material    |
|                                 | Priced per SQ FT  | 02 00 00 Existing Conditions | Labor       |
| 🖃 📑 Wall Demo                   |                   | 02 00 00 Existing Conditions | Linear      |
| - 🧊 Material Removal            | 15 LBS/SQFT       | 02 00 00 Existing Conditions | Material    |
|                                 | Priced per SQ FT  | 02 00 00 Existing Conditions | Labor       |
| 🗄 🛅 Lump Sum Costs              |                   |                              | Folder      |
| Demolition                      |                   | 02 00 00 Existing Conditions | Subcontract |
| Site Prep                       |                   | 02 00 00 Existing Conditions | Subcontract |
| Soil Testing                    |                   | 02 00 00 Existing Conditions | Subcontract |
| Site Inspection                 |                   | 02 00 00 Existing Conditions | Subcontract |
| Dumpster                        |                   | 02 00 00 Existing Conditions | Equipment   |
| 🖳 🚉 Front End Loader            |                   | 02 00 00 Existing Conditions | Equipment   |
| Dump Truck                      |                   | 02 00 00 Existing Conditions | Equipment   |
| Back Hoe                        |                   | 02 00 00 Existing Conditions | Equipment   |
|                                 |                   | 02 00 00 Existing Conditions | Labor       |
| Allowance                       |                   | 02 00 00 Existing Conditions | Other       |

#### General Contractor – 03 Concrete

| ame                   | Description        | Division          | Туре     | С |
|-----------------------|--------------------|-------------------|----------|---|
| 03 Concrete           |                    |                   | Folder   |   |
| 🖻 🛅 Basic Assemblies  |                    |                   | Folder   |   |
| 🖨 👘 Slab on Grade     |                    | 03 00 00 Concrete | Area     |   |
| 🛯 🎒 Material          | Slab on Grade      | 03 00 00 Concrete | Material | Τ |
| Jabor                 | Slab on Grade      | 03 00 00 Concrete | Labor    | Τ |
| 🖹 👘 Suspended Slab    |                    | 03 00 00 Concrete | Area     |   |
| 🛯 🎯 Material          | Suspended Slab     | 03 00 00 Concrete | Material | Τ |
| Jabor                 | Suspended Slab     | 03 00 00 Concrete | Labor    | Τ |
| Concrete Flatwork     |                    | 03 00 00 Concrete | Area     |   |
| Material              | Concrete Flatwork  | 03 00 00 Concrete | Material |   |
| Jabor                 | Concrete Flatwork  | 03 00 00 Concrete | Labor    | Τ |
| 🖹 🛄 Sidewalk          |                    | 03 00 00 Concrete | Linear   |   |
| 📨 🎒 Material          | Sidewalk           | 03 00 00 Concrete | Material | Τ |
| Jabor                 | Sidewalk           | 03 00 00 Concrete | Labor    | Τ |
| Continuous Footing    |                    | 03 00 00 Concrete | Linear   |   |
| Material              | Continuous Footing | 03 00 00 Concrete | Material |   |
| Jabor                 | Continuous Footing | 03 00 00 Concrete | Labor    |   |
| 🖨 📘 Grade Beam        |                    | 03 00 00 Concrete | Linear   |   |
| Material              | Grade Beam         | 03 00 00 Concrete | Material |   |
| Jabor                 | Grade Beam         | 03 00 00 Concrete | Labor    |   |
| Foundation Wall       |                    | 03 00 00 Concrete | Linear   |   |
| Material              | Foundation Wall    | 03 00 00 Concrete | Material |   |
| Jabor                 | Foundation Wall    | 03 00 00 Concrete | Labor    |   |
| 🖶 🏮 Spot Footing      |                    | 03 00 00 Concrete | Count    |   |
| Material              | Spot Footing       | 03 00 00 Concrete | Material |   |
| Jabor                 | Spot Footing       | 03 00 00 Concrete | Labor    |   |
| 🕂 🚦 • Concrete Column |                    | 03 00 00 Concrete | Count    |   |
| - 🚳 Material          | Concrete Column    | 03 00 00 Concrete | Material |   |
|                       | Concrete Column    | 03 00 00 Concrete | Labor    |   |
| 🗄 🚦 • Concrete Pier   |                    | 03 00 00 Concrete | Count    |   |
| - Material            | Concrete Pier      | 03 00 00 Concrete | Material |   |
|                       | Concrete Pier      | 03 00 00 Concrete | Labor    | Τ |

#### General Contractor – 03 Concrete -- Continued

|                                | Description                                  | Division          | Туре        |
|--------------------------------|----------------------------------------------|-------------------|-------------|
| Advanced Assemblies            |                                              |                   | Folder      |
| 🖻 👘 SOG w/ Rebar               |                                              | 03 00 00 Concrete | Area        |
| - Soncrete                     | 4" Thick 4000 PSI                            | 03 00 00 Concrete | Material    |
| 🇊 #4 Rebar                     | #4 Rebar, 0.668 LBS/FT                       | 03 00 00 Concrete | Material    |
| 1" Gravel                      | 4" Thick, Weight 3800 LBS/CUYD               | 03 00 00 Concrete | Material    |
| 15 mil Vapor Barrier           | 20' x 100' Roll                              | 03 00 00 Concrete | Material    |
|                                | Priced per SQ FT                             | 03 00 00 Concrete | Labor       |
| 🗄 👘 SOG w/ Welded Wire         |                                              | 03 00 00 Concrete | Area        |
| Concrete                       | 4" Thick 4000 PSI                            | 03 00 00 Concrete | Material    |
| 6x6 10ga 5'x150' Welded Wire   | Coverage = 750 SQ FT/EA                      | 03 00 00 Concrete | Material    |
| 1" Gravel                      | 4" Thick, Weight 3800 LBS/CUYD               | 03 00 00 Concrete | Material    |
| 15 mil Vapor Barrier           | 20' x 100' Roll                              | 03 00 00 Concrete | Material    |
| A Concrete Labor               | Priced per SQ FT                             | 03 00 00 Concrete | Labor       |
| E In SOG                       |                                              | 03 00 00 Concrete | Area        |
| Concrete                       | 4" Thick 4000 PSI                            | 03 00 00 Concrete | Material    |
| 1" Gravel                      | 4" Thick, Weight 3800 LBS/CUYD               | 03 00 00 Concrete | Material    |
| 15 mil Vapor Barrier           | 20' x 100' Roll                              | 03 00 00 Concrete | Material    |
| Concrete Labor                 | Priced per SQ FT                             | 03 00 00 Concrete | Labor       |
| ×                              |                                              | 03 00 00 Concrete | Linear      |
| Continuous Footing             | 4000 PSI, 36" W x 24" D                      | 03 00 00 Concrete | Material    |
| #4 Rebar                       |                                              | 03 00 00 Concrete | Material    |
|                                | Horiz. #4 Rebar, 0.668 LBS/FT                |                   |             |
| #4 Rebar                       | Vert. #4 Rebar, 0.668 LBS/FT                 | 03 00 00 Concrete | Material    |
| Concrete Labor                 | Priced per FT                                | 03 00 00 Concrete | Labor       |
| Grade Beam                     |                                              | 03 00 00 Concrete | Linear      |
| Concrete                       | 4000 PSI, 16" W x 24" D                      | 03 00 00 Concrete | Material    |
| #4 Rebar                       | #4 Rebar, 0.668 LBS/FT                       | 03 00 00 Concrete | Material    |
| #4 Rebar                       | #4 Rebar, 0.668 LBS/FT                       | 03 00 00 Concrete | Material    |
| #4 - 10" x 12" Rebar Stirrup   | 12" O.C. Spacing, 0 per Row                  | 03 00 00 Concrete | Material    |
| Concrete Labor (priced per FT) | Priced per FT                                | 03 00 00 Concrete | Labor       |
| Foundation Wall                |                                              | 03 00 00 Concrete | Linear      |
| Concrete                       | 4000 PSI, 8" W x 8' H                        | 03 00 00 Concrete | Material    |
| 🧊 #4 Rebar                     | Horiz. #4 Rebar, 12" O.C., 0.668 LBS/FT,     | 03 00 00 Concrete | Material    |
| 🧊 #4 Rebar                     | 8' Vertical #4 Rebar, 12" O.C., 0.668 LBS/FT | 03 00 00 Concrete | Material    |
| Concrete Labor                 | Priced per Sq Ft                             | 03 00 00 Concrete | Labor       |
| Spot Footing                   |                                              | 03 00 00 Concrete | Count       |
| - 🧊 Concrete                   | 4000 PSI                                     | 03 00 00 Concrete | Material    |
| 🎒 #4 Rebar                     | #4 Rebar, 0.668 LBS/FT                       | 03 00 00 Concrete | Material    |
| Concrete Labor                 | Priced per SQ FT                             | 03 00 00 Concrete | Labor       |
| 🗄 🚦 • Square Column            |                                              | 03 00 00 Concrete | Count       |
| i Concrete                     | 4000 PSI                                     | 03 00 00 Concrete | Material    |
| 🖤 🗊 #4 Rebar                   | #4 Rebar, 0.668 LBS/FT                       | 03 00 00 Concrete | Material    |
| #4 - 6" x 12" Rebar Stirrup    | 12" O.C. Spacing, 1 per Row                  | 03 00 00 Concrete | Material    |
| Je Concrete Labor              | Priced EA                                    | 03 00 00 Concrete | Labor       |
| Lump Sum Costs                 |                                              |                   | Folder      |
| Concrete                       |                                              | 03 00 00 Concrete | Subcontract |
| Concrete Testing               |                                              | 03 00 00 Concrete | Subcontract |
| Back Hoe                       |                                              | 03 00 00 Concrete | Equipment   |
| Track Hoe                      |                                              | 03 00 00 Concrete | Equipment   |
|                                |                                              | 03 00 00 Concrete | Equipment   |
| Pump Truck                     |                                              | 03 00 00 Concrete | Equipment   |
| Labor                          |                                              |                   | Labor       |
|                                |                                              | 03 00 00 Concrete | Labor       |

#### General Contractor – 04 Masonry

| 2        |                     | Description                              | Division         | Туре        |
|----------|---------------------|------------------------------------------|------------------|-------------|
| 04 Masor | nry                 |                                          |                  | Folder      |
| _        | Assemblies          |                                          |                  | Folder      |
| 🖻 👘 🕻    | CMU Block           |                                          | 04 00 00 Masonry | Area        |
| (        | Material            | CMU Block                                | 04 00 00 Masonry | Material    |
|          | P Labor             | CMU Block                                | 04 00 00 Masonry | Labor       |
| 🖶 🍙 🖥    | rick                |                                          | 04 00 00 Masonry | Area        |
|          | Material            | Brick                                    | 04 00 00 Masonry | Material    |
|          | P Labor             | Brick                                    | 04 00 00 Masonry | Labor       |
| 2        |                     |                                          |                  |             |
| P 🛑 S    |                     |                                          | 04 00 00 Masonry | Area        |
|          | Material            | Stone                                    | 04 00 00 Masonry | Material    |
| *        | P Labor             | Stone                                    | 04 00 00 Masonry | Labor       |
|          | lasonry Glass Block |                                          | 04 00 00 Masonry | Area        |
|          | Material            | Masonry Glass Block                      | 04 00 00 Masonry | Material    |
| ····     | P Labor             | Masonry Glass Block                      | 04 00 00 Masonry | Labor       |
| E E      | rick Wall           |                                          | 04 00 00 Masonry | Linear      |
|          | Material            | Brick Wall                               | 04 00 00 Masonry | Material    |
|          | P Labor             | Brick Wall                               | 04 00 00 Masonry | Labor       |
| - F      | CMU Block Wall      |                                          | 04 00 00 Masonry | Linear      |
|          | Material            | CMU Block Wall                           | 04 00 00 Masonry | Material    |
|          | P Labor             | CMU Block Wall                           | 04 00 00 Masonry | Labor       |
|          |                     |                                          |                  |             |
|          | rrecast Sill        |                                          | 04 00 00 Masonry | Segment     |
|          | Material            | Precast Sill                             | 04 00 00 Masonry | Material    |
|          | P Labor             | Precast Sill                             | 04 00 00 Masonry | Labor       |
| 🖻 🔂 🤄    | Cast Stone          |                                          | 04 00 00 Masonry | Segment     |
| (        | Material            | Cast Stone                               | 04 00 00 Masonry | Material    |
|          | P Labor             | Cast Stone                               | 04 00 00 Masonry | Labor       |
| - 🗀 Adva | nced Assemblies     |                                          |                  | Folder      |
|          | exterior Brick      |                                          | 04 00 00 Masonry | Area        |
|          | 2.62" x 8" Brick    |                                          | 04 00 00 Masonry | Material    |
|          | Sand                | 1000 Bricks/Ton                          | 04 00 00 Masonry | Material    |
|          | Mortar              | 140 Bricks/Bag                           | 04 00 00 Masonry | Material    |
|          | P Brick Labor       |                                          |                  |             |
| 2        | ·                   | Price per SQ FT                          | 04 00 00 Masonry | Labor       |
| ₽₽₽      |                     |                                          | 04 00 00 Masonry | Linear      |
|          | 2.62" x 8" Brick    |                                          | 04 00 00 Masonry | Material    |
|          | Sand                | 1000 Bricks/Ton                          | 04 00 00 Masonry | Material    |
|          | Mortar 🛛            | 140 Bricks/Bag                           | 04 00 00 Masonry | Material    |
|          | P Brick Labor       | Price per SQ FT                          | 04 00 00 Masonry | Labor       |
| 🗄 👘 🖪    | xterior Block       |                                          | 04 00 00 Masonry | Area        |
|          | 8" x 16" CMU Block  |                                          | 04 00 00 Masonry | Material    |
|          | Sand                | 200 Blocks/Ton                           | 04 00 00 Masonry | Material    |
|          | Mortar              | 33 Blocks/Bag                            | 04 00 00 Masonry | Material    |
|          | #4 Rebar            | 28" O.C. Spacing, #4 Rebar, 0.668 LBS/FT | 04 00 00 Masonry | Material    |
|          | Block Labor         |                                          |                  | Labor       |
|          | 1                   | 20 Blocks/Hour/Worker, 4 Workers         | 04 00 00 Masonry |             |
|          | lock Wall           |                                          | 04 00 00 Masonry | Linear      |
|          | 8" x 16" CMU Block  |                                          | 04 00 00 Masonry | Material    |
|          | Sand                | 200 Blocks/Ton                           | 04 00 00 Masonry | Material    |
| 4        | Mortar 🛛            | 33 Blocks/Bag                            | 04 00 00 Masonry | Material    |
| (        | #4 Rebar            | 28" O.C. Spacing, #4 Rebar, 0.668 LBS/FT | 04 00 00 Masonry | Material    |
|          | P Block Labor       | 20 Blocks/Hour/Worker, 4 Workers         | 04 00 00 Masonry | Labor       |
| - Cump   | Sum Costs           |                                          |                  | Folder      |
| <u>-</u> |                     |                                          | 04 00 00 Masonry | Subcontract |
| - 0      |                     |                                          | 04 00 00 Masonry | Subcontract |
|          |                     |                                          | 04 00 00 Masonry | Subcontract |
|          |                     |                                          |                  |             |
|          | lasonry Testing     |                                          | 04 00 00 Masonry | Subcontract |
|          | icaffolding         |                                          | 04 00 00 Masonry | Equipment   |
|          | lixer               |                                          | 04 00 00 Masonry | Equipment   |
| 🔛 F      | orklift             |                                          | 04 00 00 Masonry | Equipment   |
|          | cissor Lift         |                                          | 04 00 00 Masonry | Equipment   |
| - 🥜 L    | abor                |                                          | 04 00 00 Masonry | Labor       |
|          |                     |                                          | 04 00 00 Masonry | Other       |

#### General Contractor – 05 Metals

| e    |                   | Description       | Division        | Туре     | Co |
|------|-------------------|-------------------|-----------------|----------|----|
| 05 N | Metals            |                   |                 | Folder   |    |
| ė 🛅  | Basic Assemblies  |                   |                 | Folder   |    |
| ļ þ. | Metal Decking     |                   | 05 00 00 Metals | Area     |    |
|      | Material          | Metal Decking     | 05 00 00 Metals | Material |    |
|      |                   | Metal Decking     | 05 00 00 Metals | Labor    |    |
| . ⊨. | Steel Erection    |                   | 05 00 00 Metals | Area     |    |
|      | Material          | Steel Erection    | 05 00 00 Metals | Material |    |
|      |                   | Steel Erection    | 05 00 00 Metals | Labor    |    |
| Ē-I  | Metal Framing     |                   | 05 00 00 Metals | Area     |    |
|      | 🔊 Material        | Metal Framing     | 05 00 00 Metals | Material |    |
|      | Jabor             | Metal Framing     | 05 00 00 Metals | Labor    |    |
| . ⊨∙ | Metal Stairs      |                   | 05 00 00 Metals | Area     |    |
|      | 🔊 Material        | Metal Stairs      | 05 00 00 Metals | Material |    |
|      | Jabor             | Metal Stairs      | 05 00 00 Metals | Labor    |    |
| ₽-I  | 👘 Metal Joists    |                   | 05 00 00 Metals | Area     |    |
|      | Material          | Metal Joists      | 05 00 00 Metals | Material |    |
|      | Jabor             | Metal Joists      | 05 00 00 Metals | Labor    |    |
| . ⊨∙ | Ornamental Metals |                   | 05 00 00 Metals | Area     |    |
|      | - 🧊 Material      | Ornamental Metals | 05 00 00 Metals | Material |    |
|      | Jabor             | Ornamental Metals | 05 00 00 Metals | Labor    |    |
| . ₽- | Metal Framed Wall |                   | 05 00 00 Metals | Linear   |    |
|      | Material          | Metal Framed Wall | 05 00 00 Metals | Material |    |
|      | Jabor             | Metal Framed Wall | 05 00 00 Metals | Labor    |    |
| Ē.   | Metal Joists      |                   | 05 00 00 Metals | Segment  |    |
|      | 🖉 Material        | Metal Joists      | 05 00 00 Metals | Material |    |
|      | Jabor             | Metal Joists      | 05 00 00 Metals | Labor    |    |
| - D  | 🔣 Wall Furring    |                   | 05 00 00 Metals | Segment  |    |
|      | Material          | Wall Furring      | 05 00 00 Metals | Material |    |
|      | Jabor             | Wall Furring      | 05 00 00 Metals | Labor    |    |
| Ē.   | K Metal Beams     |                   | 05 00 00 Metals | Segment  |    |
|      | 🥥 Material        | Metal Beams       | 05 00 00 Metals | Material |    |
|      | Jabor             | Metal Beams       | 05 00 00 Metals | Labor    |    |
| Ē.   | 🔣 Metal Railing   |                   | 05 00 00 Metals | Segment  |    |
|      | 🥶 Material        | Metal Railing     | 05 00 00 Metals | Material |    |
|      | Jabor             | Metal Railing     | 05 00 00 Metals | Labor    |    |

#### General Contractor – 05 Metals -- Continued

| ame                                    | Description      | Division        | Type C      |
|----------------------------------------|------------------|-----------------|-------------|
| 🖻 🧰 Advanced Assemblies                |                  |                 | Folder      |
| 🖨 🍙 Dropped Ceiling                    |                  | 05 00 00 Metals | Area 📕      |
| 10' Furring Channel                    |                  | 05 00 00 Metals | Material    |
|                                        |                  | 05 00 00 Metals | Material    |
| 🎒 3' Hanger Wires                      |                  | 05 00 00 Metals | Material    |
| Metal Furring Channel Clips / Tie Wire |                  | 05 00 00 Metals | Material    |
| Dropped Ceiling Labor                  |                  | 05 00 00 Metals | Labor       |
| 🖻 👘 Metal Decking                      |                  | 05 00 00 Metals | Area        |
|                                        |                  | 05 00 00 Metals | Material    |
| Metal Decking Labor                    |                  | 05 00 00 Metals | Labor       |
| 🕂 📑 Metal Railing                      |                  | 05 00 00 Metals | Linear      |
| 1-1/2" Round Top Rail                  |                  | 05 00 00 Metals | Material    |
| 1-1/2" Round Interm. Rail              |                  | 05 00 00 Metals | Material    |
|                                        |                  | 05 00 00 Metals | Material    |
| 3/4" x 30" Round Pickets               |                  | 05 00 00 Metals | Material    |
| 🖉 Railing Labor                        |                  | 05 00 00 Metals | Labor       |
| 🕀 🔄 Metal Stud Wall                    |                  | 05 00 00 Metals | Linear 📕    |
| 10' x 3-5/8" x 20 Ga Stud              |                  | 05 00 00 Metals | Material    |
|                                        |                  | 05 00 00 Metals | Material    |
|                                        |                  | 05 00 00 Metals | Labor       |
| 🗄 🛄 Wall Furring                       |                  | 05 00 00 Metals | Linear      |
| 7/8" 10' Furring Channel               | 16" O.C. Spacing | 05 00 00 Metals | Material    |
|                                        |                  | 05 00 00 Metals | Labor       |
| E Costs                                |                  |                 | Folder 📕    |
|                                        |                  | 05 00 00 Metals | Subcontract |
|                                        |                  | 05 00 00 Metals | Subcontract |
| Ornamental Metals                      |                  | 05 00 00 Metals | Subcontract |
| Steel Testing                          |                  | 05 00 00 Metals | Subcontract |
|                                        |                  | 05 00 00 Metals | Subcontract |
|                                        |                  | 05 00 00 Metals | Subcontract |
|                                        |                  | 05 00 00 Metals | Subcontract |
|                                        |                  | 05 00 00 Metals | Equipment   |
| Scissor Lift                           |                  | 05 00 00 Metals | Equipment   |
|                                        |                  | 05 00 00 Metals | Equipment   |
|                                        |                  | 05 00 00 Metals | Labor       |
| Allowance                              |                  | 05 00 00 Metals | Other       |

### General Contractor – 06 Wood, Plastics, and Composites

| e                                 | Description          | Division                                | Туре     | С |
|-----------------------------------|----------------------|-----------------------------------------|----------|---|
| 06 Wood, Plastics, and Composites |                      |                                         | Folder   |   |
| Basic Assemblies                  |                      |                                         | Folder   |   |
| 🖨 👘 Rough Carpentry               |                      | 06 00 00 Wood, Plastics, and Composites | Area     |   |
| 🎯 Material                        | Rough Carpentry      | 06 00 00 Wood, Plastics, and Composites | Material | Γ |
| Jabor                             | Rough Carpentry      | 06 00 00 Wood, Plastics, and Composites | Labor    | Γ |
| 🖻 👘 Finish Carpentry              |                      | 06 00 00 Wood, Plastics, and Composites | Area     |   |
| - Ø Material                      | Finish Carpentry     | 06 00 00 Wood, Plastics, and Composites | Material | Γ |
| Jabor                             | Finish Carpentry     | 06 00 00 Wood, Plastics, and Composites | Labor    | Γ |
| 🕂 🖕 Millwork                      |                      | 06 00 00 Wood, Plastics, and Composites | Area     |   |
| 🎯 Material                        | Millwork             | 06 00 00 Wood, Plastics, and Composites | Material | Γ |
| Jabor                             | Millwork             | 06 00 00 Wood, Plastics, and Composites | Labor    | Γ |
| 🖃 👘 Laminate Countertops          |                      | 06 00 00 Wood, Plastics, and Composites | Area     |   |
| 🎯 Material                        | Laminate Countertops | 06 00 00 Wood, Plastics, and Composites | Material | Γ |
| Jabor                             | Laminate Countertops | 06 00 00 Wood, Plastics, and Composites | Labor    | Γ |
| 🖻 🔄 Base                          |                      | 06 00 00 Wood, Plastics, and Composites | Linear   |   |
| Material                          | Base                 | 06 00 00 Wood, Plastics, and Composites | Material | Γ |
|                                   | Base                 | 06 00 00 Wood, Plastics, and Composites | Labor    | T |
| 🔁 🔄 Crown                         |                      | 06 00 00 Wood, Plastics, and Composites | Linear   | Ī |
| - @ Material                      | Crown                | 06 00 00 Wood, Plastics, and Composites | Material | T |
|                                   | Crown                | 06 00 00 Wood, Plastics, and Composites | Labor    | T |
| 🖻 🔣 Marble Window Sills           |                      | 06 00 00 Wood, Plastics, and Composites | Segment  |   |
| 🎯 Material                        | Marble Window Sills  | 06 00 00 Wood, Plastics, and Composites | Material | Γ |
|                                   | Marble Window Sills  | 06 00 00 Wood, Plastics, and Composites | Labor    | Γ |
| 🖻 🔄 Base and Crown                |                      | 06 00 00 Wood, Plastics, and Composites | Linear   |   |
| 🎯 Material                        | Base and Crown       | 06 00 00 Wood, Plastics, and Composites | Material | Γ |
|                                   | Base and Crown       | 06 00 00 Wood, Plastics, and Composites | Labor    | Γ |
| 🕀 🔣 Shelf and Rod                 |                      | 06 00 00 Wood, Plastics, and Composites | Segment  | Ī |
| - @ Material                      | Shelf and Rod        | 06 00 00 Wood, Plastics, and Composites | Material | Г |
|                                   | Shelf and Rod        | 06 00 00 Wood, Plastics, and Composites | Labor    | Γ |
| 🖻 🔣 Railing                       |                      | 06 00 00 Wood, Plastics, and Composites | Segment  |   |
| 🎯 Material                        | Railing              | 06 00 00 Wood, Plastics, and Composites | Material | Г |
| Jabor                             | Railing              | 06 00 00 Wood, Plastics, and Composites | Labor    | Γ |
| Door Trim                         |                      | 06 00 00 Wood, Plastics, and Composites | Count    |   |
| - Januar Material                 | Door Trim            | 06 00 00 Wood, Plastics, and Composites | Material | Γ |
| Labor                             | Door Trim            | 06 00 00 Wood, Plastics, and Composites | Labor    | Γ |
| 🕀 📲 • Window Trim                 |                      | 06 00 00 Wood, Plastics, and Composites | Count    |   |
| - Januar Material                 | Window Trim          | 06 00 00 Wood, Plastics, and Composites | Material | Γ |
| Labor                             | Window Trim          | 06 00 00 Wood, Plastics, and Composites | Labor    | Γ |
| Newel Post                        |                      | 06 00 00 Wood, Plastics, and Composites | Count    |   |
| Material                          | Newel Post           | 06 00 00 Wood, Plastics, and Composites | Material |   |
| - Jabor                           | Newel Post           | 06 00 00 Wood, Plastics, and Composites | Labor    | t |

#### General Contractor – 06 Wood, Plastics, and Composites -- Continued

|                                | Description                                  | Division                                | Туре       |
|--------------------------------|----------------------------------------------|-----------------------------------------|------------|
| Advanced Assemblies            |                                              |                                         | Folder     |
| 🖻 🫅 Rough Carpentry            |                                              |                                         | Folder     |
| 🖹 🛄 Subfloor Decking           |                                              | 06 00 00 Wood, Plastics, and Composites | Area       |
| 🧊 3/4" 4'x8' T&G OSB           | Priced per Sheet                             | 06 00 00 Wood, Plastics, and Composites | Material   |
| Subfloor Nails/Screws          | Priced per Box                               | 06 00 00 Wood, Plastics, and Composites | Material   |
| Subfloor Adhesive              | Priced per Tube                              | 06 00 00 Wood, Plastics, and Composites | Material   |
| Subfloor Labor                 | Priced per SQ FT                             | 06 00 00 Wood, Plastics, and Composites | Labor      |
| 🖃 🏢 Subfloor Joist and Decking |                                              | 06 00 00 Wood, Plastics, and Composites | Joist Tool |
| 🧊 3/4" 4'x8' T&G OSB           | Priced per Sheet                             | 06 00 00 Wood, Plastics, and Composites | Material   |
| Subfloor Nails/Screws          | Priced per Box                               | 06 00 00 Wood, Plastics, and Composites | Material   |
| Subfloor Adhesive              | Priced per Tube                              | 06 00 00 Wood, Plastics, and Composites | Material   |
|                                | Priced per SQ FT                             | 06 00 00 Wood, Plastics, and Composites | Labor      |
| 11-7/8" TJI Joists             | Priced per FT                                | 06 00 00 Wood, Plastics, and Composites | Material   |
| Typ Wood Framed Wall           |                                              | 06 00 00 Wood, Plastics, and Composites | Linear     |
| 2x6 104-5/8" Studs             | 16" OC Spacing                               | 06 00 00 Wood, Plastics, and Composites | Material   |
| 2x6x16' #2 Douglas Fir         | 2 Layers of Top Plate, 0 Rows of Shear Block | 06 00 00 Wood, Plastics, and Composites | Material   |
| 2x6x16' Pressure Treated       | Bottom Plate                                 | 06 00 00 Wood, Plastics, and Composites | Material   |
| 1/2" 4'x8' OSB                 | 4' x 8' Sheets                               | 06 00 00 Wood, Plastics, and Composites | Material   |
|                                | Wall Labor Hours                             | 06 00 00 Wood, Plastics, and Composites | Labor      |
| Doors                          | Used only to count doors for extra studs     | 06 00 00 Wood, Plastics, and Composites | Count      |
| ····· Windows                  | Used only to count windows for extra studs   | 06 00 00 Wood, Plastics, and Composites | Count      |
| 🗉 🔣 Multi-Ply Headers          |                                              | 06 00 00 Wood, Plastics, and Composites | Segment    |
| 2x10x16 #2 Douglas Fir         | Priced Each                                  | 06 00 00 Wood, Plastics, and Composites | Material   |
|                                | Priced Each                                  | 06 00 00 Wood, Plastics, and Composites | Labor      |
| 🖃 🔣 Single Ply Headers         |                                              | 06 00 00 Wood, Plastics, and Composites | Segment    |
| 4x10x16 #2 Douglas Fir         | Priced Each                                  | 06 00 00 Wood, Plastics, and Composites | Material   |
|                                | Priced Each                                  | 06 00 00 Wood, Plastics, and Composites | Labor      |
| 🖃 📊 LVL Beam                   |                                              | 06 00 00 Wood, Plastics, and Composites | Beam Tool  |
| www LVL Beam                   |                                              | 06 00 00 Wood, Plastics, and Composites | Material   |
| Beam Labor                     |                                              | 06 00 00 Wood, Plastics, and Composites | Labor      |
| 🖃 🚻 LSL Beam                   |                                              | 06 00 00 Wood, Plastics, and Composites | Beam Tool  |
| LSL Beam                       |                                              | 06 00 00 Wood, Plastics, and Composites | Material   |
|                                |                                              | 06 00 00 Wood, Plastics, and Composites | Labor      |
| PSL Beam                       |                                              | 06 00 00 Wood, Plastics, and Composites | Beam Tool  |
| PSL Beam                       |                                              | 06 00 00 Wood, Plastics, and Composites | Material   |
|                                |                                              | 06 00 00 Wood, Plastics, and Composites | Labor      |
| 🖃 📗 🗴 Glulam                   |                                              | 06 00 00 Wood, Plastics, and Composites | Beam Tool  |
| 🔤 x Glulam                     |                                              | 06 00 00 Wood, Plastics, and Composites | Material   |
| Beam Labor                     |                                              | 06 00 00 Wood, Plastics, and Composites | Labor      |

#### General Contractor – 06 Wood, Plastics, and Composites -- Continued

| me             |                                    | Description               | Division                                | Type        | Col    |
|----------------|------------------------------------|---------------------------|-----------------------------------------|-------------|--------|
| 🖻 🧰 Fini       | ish Carpentry                      |                           |                                         | Folder      |        |
| 🖻 • 📘          | Base                               |                           | 06 00 00 Wood, Plastics, and Composites | Linear      |        |
|                | 4" MDF 10' Base                    |                           | 06 00 00 Wood, Plastics, and Composites | Material    |        |
|                | 🥜 Base Board Labor                 |                           | 06 00 00 Wood, Plastics, and Composites | Labor       |        |
| 🖻 📘            | Crown                              |                           | 06 00 00 Wood, Plastics, and Composites | Linear      |        |
|                | 4" MDF 12' Crown                   |                           | 06 00 00 Wood, Plastics, and Composites | Material    |        |
|                | Crown Molding Labor                |                           | 06 00 00 Wood, Plastics, and Composites | Labor       |        |
| Ē• <b>[</b> •] | Base and Crown                     |                           | 06 00 00 Wood, Plastics, and Composites | Linear      |        |
|                | 4" MDF 10' Base                    |                           | 06 00 00 Wood, Plastics, and Composites | Material    |        |
|                | 4" MDF 12' Crown                   |                           | 06 00 00 Wood, Plastics, and Composites | Material    |        |
|                | hase Labor                         |                           | 06 00 00 Wood, Plastics, and Composites | Labor       |        |
|                | Crown Labor                        |                           | 06 00 00 Wood, Plastics, and Composites | Labor       |        |
|                | Handrail                           |                           | 06 00 00 Wood, Plastics, and Composites | Segment     |        |
|                | 2.25 IN x 16 FT Handrail           | Unfinished Red Oak Plowed | 06 00 00 Wood, Plastics, and Composites | Material    |        |
|                | 44-IN Wrought Iron Twist Balusters | 4.5" Spacing              | 06 00 00 Wood, Plastics, and Composites | Material    |        |
|                | Andrail Labor                      |                           | 06 00 00 Wood, Plastics, and Composites | Labor       | Τ      |
| 🗄 🚞 Lump Si    | um Costs                           |                           |                                         | Folder      |        |
| 🥟 Rol          | ugh Carpentry                      |                           | 06 00 00 Wood, Plastics, and Composites | Subcontract | Τ      |
| 🥟 Fini         | ish Carpentry                      |                           | 06 00 00 Wood, Plastics, and Composites | Subcontract |        |
| 🥟 Cab          | pinets                             |                           | 06 00 00 Wood, Plastics, and Composites | Subcontract |        |
|                | work Package                       |                           | 06 00 00 Wood, Plastics, and Composites | Material    |        |
|                | sses Package                       |                           | 06 00 00 Wood, Plastics, and Composites | Material    |        |
|                | nber Package                       |                           | 06 00 00 Wood, Plastics, and Composites | Material    | Γ      |
| 🎒 Doc          | ors Package                        |                           | 06 00 00 Wood, Plastics, and Composites | Material    |        |
| ···· 🥥 Win     | ndows Package                      |                           | 06 00 00 Wood, Plastics, and Composites | Material    | T      |
|                | klift                              |                           | 06 00 00 Wood, Plastics, and Composites | Equipment   | T      |
| - 🔛 Scis       | ssor Lift                          |                           | 06 00 00 Wood, Plastics, and Composites | Equipment   | T      |
| 🖳 🔛 Cra        | ane                                |                           | 06 00 00 Wood, Plastics, and Composites | Equipment   | Τ      |
| - Jab          | or                                 |                           | 06 00 00 Wood, Plastics, and Composites | Labor       | T      |
|                | wance                              |                           | 06 00 00 Wood, Plastics, and Composites | Other       | $\top$ |

#### General Contractor – 07 Thermal and Moisture Protection

| 2                                       | Description                                                                                                    | Division                                 | Туре      | 10 |
|-----------------------------------------|----------------------------------------------------------------------------------------------------|------------------------------------------|-----------|----|
| 07 Thermal and Moisture Protection      |                                                                                                    |                                          | Folder    |    |
| Basic Assemblies                        |                                                                                                    |                                          | Folder    | Π  |
| 🖨  Waterproofing                        |                                                                                                    | 07 00 00 Thermal and Moisture Protection | Area      | T  |
| 🎒 Material                              | Waterproofing                                                                                                   | 07 00 00 Thermal and Moisture Protection | Material  | T  |
|                                         | Waterproofing                                                                                                   | 07 00 00 Thermal and Moisture Protection | Labor     | t  |
| 🕀 🦏 EIFS                                |                                                                                                    | 07 00 00 Thermal and Moisture Protection | Area      |    |
| - 🥥 Material                            | EIFS                                                                                                    | 07 00 00 Thermal and Moisture Protection | Material  | t  |
| Labor                                   | EIFS                                                                                                    | 07 00 00 Thermal and Moisture Protection | Labor     | t  |
| E Vinyl Siding                          |                                                                                                    | 07 00 00 Thermal and Moisture Protection | Area      | t  |
| Material                                | Vinyl Siding                                                                                                    | 07 00 00 Thermal and Moisture Protection | Material  | f  |
| / Labor                                 | Vinyl Siding                                                                                                    | 07 00 00 Thermal and Moisture Protection | Labor     | t  |
| Ceiling Batt Insulation                 | The second second second second second second second second second second second second second second second se | 07 00 00 Thermal and Moisture Protection | Area      | t  |
| Material                                | Ceiling Batt Insulation                                                                                         | 07 00 00 Thermal and Noisture Protection | Material  | ť  |
| labor                                   | Ceiling Batt Insulation                                                                                         | 07 00 00 Thermal and Moisture Protection | Labor     | +  |
| Ceiling Blown Insulation                | Centrig batt insulation                                                                                         | 07 00 00 Thermal and Moisture Protection | Area      | ╈  |
| Material                                | Calina Player Taxylation                                                                                        | 07 00 00 Thermal and Moisture Protection | Material  | ť  |
| Labor                                   | Ceiling Blown Insulation                                                                                        |                                          | Labor     | ╀  |
|                                         | Ceiling Blown Insulation                                                                                        | 07 00 00 Thermal and Moisture Protection |           | ł, |
| Tile Roof (Plan View)                   |                                                                                                    | 07 00 00 Thermal and Moisture Protection | Roof Area | ť  |
| Material                                | Tile Roof (Plan View)                                                                                           | 07 00 00 Thermal and Moisture Protection | Material  | ╀  |
| Labor                                   | Tile Roof (Plan View)                                                                                           | 07 00 00 Thermal and Moisture Protection | Labor     | ł. |
| 🗇 🔿 Metal Roof (Plan View)              |                                                                                                    | 07 00 00 Thermal and Moisture Protection | Roof Area | μ  |
| Material                                | Metal Roof (Plan View)                                                                                          | 07 00 00 Thermal and Moisture Protection | Material  | +  |
| 🖉 Labor                                 | Metal Roof (Plan View)                                                                                          | 07 00 00 Thermal and Moisture Protection | Labor     | 1  |
| 🖻 💎 Ashpault Shingles Roof (Plan View)  |                                                                                                    | 07 00 00 Thermal and Moisture Protection | Roof Area | 1  |
|                                         | Ashpault Shingles Roof (Plan View)                                                                              | 07 00 00 Thermal and Moisture Protection | Material  |    |
| Jabor                                   | Ashpault Shingles Roof (Plan View)                                                                              | 07 00 00 Thermal and Moisture Protection | Labor     |    |
| 🖹 🔿 Tile Roof (Elev. View)              |                                                                                                    | 07 00 00 Thermal and Moisture Protection | Roof Area |    |
| - 🎯 Material                            | Tile Roof (Elev. View)                                                                                          | 07 00 00 Thermal and Moisture Protection | Material  | Γ  |
| Jabor                                   | Tile Roof (Elev. View)                                                                                          | 07 00 00 Thermal and Moisture Protection | Labor     | Γ  |
| 🖻 剩 Metal Roof (Elev. View)             |                                                                                                    | 07 00 00 Thermal and Moisture Protection | Roof Area |    |
| - 🥥 Material                            | Metal Roof (Elev. View)                                                                                         | 07 00 00 Thermal and Moisture Protection | Material  | T  |
| Jabor                                   | Metal Roof (Elev. View)                                                                                         | 07 00 00 Thermal and Moisture Protection | Labor     | t  |
| 🕀 💎 Ashpault Shingles Roof (Elev. View) |                                                                                                    | 07 00 00 Thermal and Moisture Protection | Roof Area | Ī  |
| Material                                | Ashpault Shingles Roof (Elev. View)                                                                             | 07 00 00 Thermal and Moisture Protection | Material  | t  |
| Labor                                   | Ashpault Shingles Roof (Elev. View)                                                                             | 07 00 00 Thermal and Moisture Protection | Labor     | t  |
| E Vall Batt Insulation                  |                                                                                                    | 07 00 00 Thermal and Moisture Protection | Linear    | t  |
| Material                                | Wall Batt Insulation                                                                                            | 07 00 00 Thermal and Moisture Protection | Material  | f  |
| Jabor                                   | Wall Batt Insulation                                                                                            | 07 00 00 Thermal and Moisture Protection | Labor     | t  |
| Wall Blown Insulation                   |                                                                                                    | 07 00 00 Thermal and Moisture Protection | Linear    | t  |
| Material                                | Wall Blown Insulation                                                                                           | 07 00 00 Thermal and Moisture Protection | Material  | f  |
| labor                                   | Wall Blown Insulation                                                                                           | 07 00 00 Thermal and Moisture Protection | Labor     | +  |
| Gutters and Downspouts                  |                                                                                                    | 07 00 00 Thermal and Moisture Protection | Linear    | t  |
| Material                                | Gutters and Downspouts                                                                                          | 07 00 00 Thermal and Moisture Protection | Material  | ŀ  |
| Labor                                   |                                                                                                    |                                          |           | +  |
|                                         | Gutters and Downspouts                                                                                          | 07 00 00 Thermal and Moisture Protection | Labor     | +  |
| Flashing and Trim                       |                                                                                                    | 07 00 00 Thermal and Moisture Protection | Linear    | ╀  |
| Material                                | Flashing and Trim                                                                                               | 07 00 00 Thermal and Moisture Protection | Material  | +  |
| Labor                                   | Flashing and Trim                                                                                               | 07 00 00 Thermal and Moisture Protection | Labor     | +  |
| Aluminum Soffit                         |                                                                                                    | 07 00 00 Thermal and Moisture Protection | Linear    | μ  |
| Material                                | Aluminum Soffit                                                                                                 | 07 00 00 Thermal and Moisture Protection | Material  | +  |
| Labor                                   | Aluminum Soffit                                                                                                 | 07 00 00 Thermal and Moisture Protection | Labor     | 4  |
| E Skylights                             |                                                                                                    | 07 00 00 Thermal and Moisture Protection | Count     | μ  |
| - Ø Material                            | Skylights                                                                                                    | 07 00 00 Thermal and Moisture Protection | Material  | 1  |
| Labor                                   | Skylights                                                                                                    | 07 00 00 Thermal and Moisture Protection | Labor     |    |
| 🖻 🏮 Roof Vents                          |                                                                                                    | 07 00 00 Thermal and Moisture Protection | Count     |    |
| 🛯 🎒 Material                            | Roof Vents                                                                                                    | 07 00 00 Thermal and Moisture Protection | Material  | Γ  |
|                                         | Roof Vents                                                                                                    | 07 00 00 Thermal and Moisture Protection | Labor     | T  |

#### General Contractor – 07 Thermal and Moisture Protection -- Continued

|                 |                                       | Description        | Division                                 | Туре     |   |
|-----------------|---------------------------------------|--------------------|------------------------------------------|----------|---|
|                 | d Assemblies                          |                    |                                          | Folder   |   |
| 🕂 🧰 Insula      | ation                                 |                    |                                          | Folder   |   |
| 🖻 🏟 🖸           | Ceiling Batt Insulation               |                    | 07 00 00 Thermal and Moisture Protection | Area     |   |
|                 | R-30 Insulation                       | Coverage: 50 Sq Ft | 07 00 00 Thermal and Moisture Protection | Material | Τ |
| /               | Insulation Labor                      |                    | 07 00 00 Thermal and Moisture Protection | Labor    | Τ |
| 🖻 📑 🔽           | Vall Batt Insulation                  |                    | 07 00 00 Thermal and Moisture Protection | Linear   |   |
|                 | R-19 Insulation                       | Coverage: 50 Sq Ft | 07 00 00 Thermal and Moisture Protection | Material | Τ |
| /               | Insulation Labor                      |                    | 07 00 00 Thermal and Moisture Protection | Labor    | Τ |
| 🗄 🧰 Siding      | 9                                     |                    |                                          | Folder   |   |
| 🖻 🍙 s           | itucco                                |                    | 07 00 00 Thermal and Moisture Protection | Area     |   |
|                 | Moisture Barrier                      |                    | 07 00 00 Thermal and Moisture Protection | Material | Τ |
|                 | Self-Furred Lath                      |                    | 07 00 00 Thermal and Moisture Protection | Material | Τ |
|                 | 80lb Bag Base Coat                    |                    | 07 00 00 Thermal and Moisture Protection | Material |   |
|                 | 80lb Bag Finish Coat                  |                    | 07 00 00 Thermal and Moisture Protection | Material |   |
|                 | A Stucco Labor                        |                    | 07 00 00 Thermal and Moisture Protection | Labor    |   |
| 🖻 👘 🖻           | Siding                                |                    | 07 00 00 Thermal and Moisture Protection | Area     |   |
|                 | Moisture Barrier                      |                    | 07 00 00 Thermal and Moisture Protection | Material |   |
|                 | Panel Siding                          |                    | 07 00 00 Thermal and Moisture Protection | Material |   |
|                 | Siding Labor                          |                    | 07 00 00 Thermal and Moisture Protection | Labor    | Τ |
| 🗆 🗖 🗖           | Channel                               |                    | 07 00 00 Thermal and Moisture Protection | Linear   |   |
|                 | 10' J-Channel                         |                    | 07 00 00 Thermal and Moisture Protection | Material | T |
|                 | J-Channel Labor                       |                    | 07 00 00 Thermal and Moisture Protection | Labor    | T |
| ⊟ <u>I - </u> V | Veep Screed                           |                    | 07 00 00 Thermal and Moisture Protection | Linear   |   |
|                 | 10' Weep Screed                       |                    | 07 00 00 Thermal and Moisture Protection | Material | T |
|                 | Meep Screed Labor                     |                    | 07 00 00 Thermal and Moisture Protection | Labor    | T |
| 🗄 🧰 Slope       | ed Roofing                            |                    |                                          | Folder   |   |
|                 | Asphalt Shingle Roof (Elevation View) |                    | 07 00 00 Thermal and Moisture Protection | Area     |   |
|                 | 30 Yr Asphault Shingles               |                    | 07 00 00 Thermal and Moisture Protection | Material | T |
|                 | 15# Asphalt Felt                      |                    | 07 00 00 Thermal and Moisture Protection | Material | Τ |
|                 | P Roofing Labor                       |                    | 07 00 00 Thermal and Moisture Protection | Labor    | T |
| 🖃 🔿 🗖           | Asphalt Shingle Roof (Plan View)      |                    | 07 00 00 Thermal and Moisture Protection | Area     |   |
|                 | 30 Yr Asphault Shingles               |                    | 07 00 00 Thermal and Moisture Protection | Material | T |
|                 | 15# Asphalt Felt                      |                    | 07 00 00 Thermal and Moisture Protection | Material | T |
|                 | P Roofing Labor                       |                    | 07 00 00 Thermal and Moisture Protection | Labor    | T |
| 🖃 🗖 🗖           | Drip Edge                             |                    | 07 00 00 Thermal and Moisture Protection | Linear   |   |
|                 | 12' Drip Edge                         |                    | 07 00 00 Thermal and Moisture Protection | Material | T |
|                 | P Drip Edge Labor                     |                    | 07 00 00 Thermal and Moisture Protection | Labor    | Ť |
| 🗏 🖻 👯 🕅         | Ridge Shingles                        |                    | 07 00 00 Thermal and Moisture Protection | Segment  |   |
|                 | Ridge Shingles                        |                    | 07 00 00 Thermal and Moisture Protection | Material | T |
|                 | P Ridge Shingles Labor                |                    | 07 00 00 Thermal and Moisture Protection | Labor    | + |

#### General Contractor – 07 Thermal and Moisture Protection -- Continued

| ne       |                         | Description                                             | Division                                                                             | Туре        |
|----------|-------------------------|---------------------------------------------------------|--------------------------------------------------------------------------------------|-------------|
| 🖻 🧰 Sir  | ingle/Multi Ply Roofing |                                                         |                                                                                      | Folder      |
| ė- 🙀     | J TPO Roof System       |                                                         | 07 00 00 Thermal and Moisture Protection                                             | Area        |
| Ė        | TPO 45 Mil Mil Mem.     | 10' x 100' Roll                                         | 07 00 00 Thermal and Moisture Protection                                             | Material    |
|          | 🐨 🎒 6" Seam Tape        | 100' Roll                                               | 07 00 00 Thermal and Moisture Protection                                             | Material    |
|          | 4" Fasteners            | #3 Phillips Head, Case-Hardened Steel, 14 ga, 1000/Box  | 07 00 00 Thermal and Moisture Protection                                             | Material    |
|          | 2" Plates               | Galvalume-Coated Steel, 12" O.C. Spacing, 1000 per Box  | 07 00 00 Thermal and Moisture Protection                                             | Material    |
| Ę        | 🕬 🖉 Cover Board         | 4' x 8' Sheets                                          | 07 00 00 Thermal and Moisture Protection                                             | Material    |
|          | 4" Fasteners            | #3 Phillips Head, Case-Hardened Steel, 14 ga, 1000/Box  | 07 00 00 Thermal and Moisture Protection                                             | Material    |
|          | 2" Plates               | Galvalume-Coated Steel, 1000/Box                        | 07 00 00 Thermal and Moisture Protection                                             | Material    |
|          | Insulation              | 4' x 8' Sheets                                          | 07 00 00 Thermal and Moisture Protection                                             | Material    |
|          | 4" Fasteners            | #3 Phillips Head, Case-Hardened Steel, 14 ga, 1000/Box  | 07 00 00 Thermal and Moisture Protection                                             | Material    |
|          | 2" Plates               | Galvalume-Coated Steel, 1000/Box                        | 07 00 00 Thermal and Moisture Protection                                             | Material    |
|          | Roofing Labor           | Priced per SQ FT                                        | 07 00 00 Thermal and Moisture Protection                                             | Labor       |
|          | TPO Wall Flashing       |                                                         | 07 00 00 Thermal and Moisture Protection                                             | Linear      |
| 1        | TPO 45 Mil              | 10' x 100' Roll                                         | 07 00 00 Thermal and Moisture Protection                                             | Material    |
|          | TPO/EPDM LVOC Adhesive  | LVOC, 5 Gal. Container                                  | 07 00 00 Thermal and Moisture Protection                                             | Material    |
|          | Sloped Metal Coping     | 10' Lengths                                             | 07 00 00 Thermal and Moisture Protection                                             | Material    |
|          | labor                   | Priced per SQ FT                                        | 07 00 00 Thermal and Moisture Protection                                             | Labor       |
|          | BUR Roof System         |                                                         | 07 00 00 Thermal and Moisture Protection                                             | Area        |
|          | a Cap Sheet             | Coverage: 100 SQ FT per Roll                            | 07 00 00 Thermal and Moisture Protection                                             | Material    |
|          | Ply Sheet               |                                                         | 07 00 00 Thermal and Moisture Protection                                             | Material    |
|          | Base Sheet              | Coverage: 300 SQ FT per Roll                            |                                                                                      |             |
|          |                         | Coverage: 300 SQ FT per Roll                            | 07 00 00 Thermal and Moisture Protection                                             | Material    |
|          | Type IIII Asphalt       | Coverage: 25 lbs/100 Sq Ft, 100 lb Cartons              |                                                                                      | Material    |
| -        | Cover Board MF          | 4' x 8' Sheet(s)                                        | 07 00 00 Thermal and Moisture Protection                                             | Material    |
|          | 4" Fasteners            | #3 Phillips Head, Case-Hardened Steel, 14 ga, 1000/Pail | 07 00 00 Thermal and Moisture Protection                                             | Material    |
|          | 2" Plates               | Galvalume-Coated Steel, 1000/Pail                       | 07 00 00 Thermal and Moisture Protection                                             | Material    |
| -        | Insulation              | 4' x 8' Sheet(s)                                        | 07 00 00 Thermal and Moisture Protection                                             | Material    |
|          | 4" Fasteners            | #3 Phillips Head, Case-Hardened Steel, 14 ga, 1000/Pail | 07 00 00 Thermal and Moisture Protection                                             | Material    |
|          | 2" Plates               | Galvalume-Coated Steel, 1000/Pail                       | 07 00 00 Thermal and Moisture Protection                                             | Material    |
|          | Roofing Labor           | Priced per SQ FT                                        | 07 00 00 Thermal and Moisture Protection                                             | Labor       |
|          | BUR Flat Edge Flashing  |                                                         | 07 00 00 Thermal and Moisture Protection                                             | Linear      |
|          | Cap Flashing            | 24" x 50' Roll                                          | 07 00 00 Thermal and Moisture Protection                                             | Material    |
|          | Base Flashing           | 24" x 50' Roll                                          | 07 00 00 Thermal and Moisture Protection                                             | Material    |
|          | 4" Metal Roof Edge      | 8' Lengths                                              | 07 00 00 Thermal and Moisture Protection                                             | Material    |
|          | 4" Joint Cover          | 8' O.C. Spacing                                         | 07 00 00 Thermal and Moisture Protection                                             | Material    |
|          | Edge Flashing Fasteners | 12" O.C. Spacing, 1 Row(s), 5000 per Box                | 07 00 00 Thermal and Moisture Protection                                             | Material    |
|          |                         | Priced per FT                                           | 07 00 00 Thermal and Moisture Protection                                             | Labor       |
| 🗄 🛅 Lump | Sum Costs               |                                                         |                                                                                      | Folder      |
| - 🥥 W    | /aterproofing           |                                                         | 07 00 00 Thermal and Moisture Protection                                             | Subcontract |
| 🥟 Fi     | ireproofing             |                                                         | 07 00 00 Thermal and Moisture Protection                                             | Subcontract |
| - 🥟 EI   | IFS                     |                                                         | 07 00 00 Thermal and Moisture Protection                                             | Subcontract |
| 🥏 St     | tucco                   |                                                         | 07 00 00 Thermal and Moisture Protection                                             | Subcontract |
| - OSI    | iding                   |                                                         | 07 00 00 Thermal and Moisture Protection                                             | Subcontract |
| (P)      | oofing                  |                                                         | 07 00 00 Thermal and Moisture Protection                                             | Subcontract |
| (O Ra    | ain Gutters             |                                                         | 07 00 00 Thermal and Moisture Protection                                             | Subcontract |
| - 🥟 Fa   | ascia and Soffit        |                                                         | 07 00 00 Thermal and Moisture Protection                                             | Subcontract |
| <b>.</b> | caffolding              |                                                         | 07 00 00 Thermal and Moisture Protection                                             | Equipment   |
|          | orklift                 |                                                         | 07 00 00 Thermal and Moisture Protection                                             | Equipment   |
|          | cissor Lift             |                                                         | 07 00 00 Thermal and Moisture Protection                                             | Equipment   |
|          | lixer                   |                                                         | 07 00 00 Thermal and Moisture Protection                                             | Equipment   |
|          | rane                    |                                                         | 07 00 00 Thermal and Moisture Protection                                             | Equipment   |
|          | abor                    |                                                         | 07 00 00 Thermal and Moisture Protection<br>07 00 00 Thermal and Moisture Protection | Labor       |
|          | abor<br>Ilowance        |                                                         | 07 00 00 Thermal and Moisture Protection<br>07 00 00 Thermal and Moisture Protection | Other       |

### General Contractor – 08 Openings

| ne       |                                               | Description          | Division          | Туре        |    |
|----------|-----------------------------------------------|----------------------|-------------------|-------------|----|
| 🛅 08 Ор  | enings                                        |                      |                   | Folder      |    |
| 🖻 🧰 Ba   | asic Assemblies                               |                      |                   | Folder      | F  |
|          | Curtain Wall Systems                          |                      | 08 00 00 Openings | Area        | T  |
|          | 🧊 Material                                    | Curtain Wall Systems | 08 00 00 Openings | Material    | t  |
|          |                                               | Curtain Wall Systems | 08 00 00 Openings | Labor       | t  |
| •        | Steel Door Frames                             |                      | 08 00 00 Openings | Count       | t  |
|          | Material                                      | Steel Door Frames    | 08 00 00 Openings | Material    | f  |
|          | Jabor                                         | Steel Door Frames    | 08 00 00 Openings | Labor       | +  |
|          | Glass and Glazing                             |                      | 08 00 00 Openings | Area        | +  |
|          | Material                                      | Glass and Glazing    | 08 00 00 Openings | Material    | ۲  |
|          | Labor                                         | Glass and Glazing    | 08 00 00 Openings | Labor       | +  |
|          | Window Bucks                                  |                      | 08 00 00 Openings | Count       | t  |
|          | Material                                      | Window Bucks         | 08 00 00 Openings | Material    | ╞  |
|          | Labor                                         | Window Bucks         | 08 00 00 Openings | Labor       | +  |
|          | Storefront                                    | WINDOW DUCKS         | 08 00 00 Openings | Count       | ╞  |
|          |                                               | Share from h         |                   | Material    | ╀  |
|          | Material                                      | Storefront           | 08 00 00 Openings |             | +  |
|          | Labor                                         | Storefront           | 08 00 00 Openings | Labor       | +  |
|          | Windows                                       |                      | 08 00 00 Openings | Count       | 1  |
|          | Material                                      | Windows              | 08 00 00 Openings | Material    | +  |
|          | 🖉 Labor                                       | Windows              | 08 00 00 Openings | Labor       | +  |
|          | Doors                                         |                      | 08 00 00 Openings | Count       |    |
|          | Material                                      | Doors                | 08 00 00 Openings | Material    | +  |
|          | 🖉 Labor                                       | Doors                | 08 00 00 Openings | Labor       |    |
| Ė.       | Vents                                         |                      | 08 00 00 Openings | Count       |    |
|          | Material                                      | Vents                | 08 00 00 Openings | Material    |    |
|          | Jabor                                         | Vents                | 08 00 00 Openings | Labor       |    |
|          | dvanced Assemblies                            |                      |                   | Folder      |    |
| ÷.       | Doors                                         |                      | 08 00 00 Openings | Count       | T  |
|          | 2-8 x 6-8, Right Swing, 6-Panel Interior Door |                      | 08 00 00 Openings | Material    | Τ  |
|          |                                               |                      | 08 00 00 Openings | Labor       | T  |
|          | Windows                                       |                      | 08 00 00 Openings | Count       | T  |
|          | 💜 4-0 5-0 Sliding Window                      |                      | 08 00 00 Openings | Material    | t  |
|          | Je Window Install Labor                       |                      | 08 00 00 Openings | Labor       | t  |
| - 🖻 🗀 Lu | Imp Sum Costs                                 |                      |                   | Folder      | T  |
|          | Metal Doors                                   |                      | 08 00 00 Openings | Subcontract | f  |
| _        | Curtain Wall System                           |                      | 08 00 00 Openings | Subcontract | +- |
|          |                                               |                      | 08 00 00 Openings | Subcontract | +  |
|          |                                               |                      | 08 00 00 Openings | Material    | +  |
|          |                                               |                      | 08 00 00 Openings | Material    | +  |
|          |                                               |                      | 08 00 00 Openings | Material    | +  |
|          | Crane                                         |                      | 08 00 00 Openings | Equipment   | +  |
|          | · ·                                           |                      |                   |             | +  |
|          | A Scissor Lift                                |                      | 08 00 00 Openings | Equipment   | +  |
|          |                                               |                      | 08 00 00 Openings | Equipment   | +  |
|          | A Scaffolding                                 |                      | 08 00 00 Openings | Equipment   | +  |
|          | Labor                                         |                      | 08 00 00 Openings | Labor       | +  |
| ···· 🔶   | Allowance                                     |                      | 08 00 00 Openings | Other       |    |

#### General Contractor – 09 Finishes

|             |                   | Description       | Division          | Туре     |
|-------------|-------------------|-------------------|-------------------|----------|
| 09 Finis    |                   |                   |                   | Folder   |
| 🗎 🛅 Bas     | sic Assemblies    |                   |                   | Folder   |
| ÷-          | Drywall Ceiling   |                   | 09 00 00 Finishes | Area     |
|             | 🎯 Material        | Drywall Ceiling   | 09 00 00 Finishes | Material |
|             | 🥜 Labor           | Drywall Ceiling   | 09 00 00 Finishes | Labor    |
| ė 🍙         | Painted Ceiling   |                   | 09 00 00 Finishes | Area     |
|             | 🎯 Material        | Painted Ceiling   | 09 00 00 Finishes | Material |
|             | 🥜 Labor           | Painted Ceiling   | 09 00 00 Finishes | Labor    |
| ė- 🖕        | Acoustic Ceiling  |                   | 09 00 00 Finishes | Area     |
|             | Material          | Acoustic Ceiling  | 09 00 00 Finishes | Material |
|             | 🥜 Labor           | Acoustic Ceiling  | 09 00 00 Finishes | Labor    |
| ė- 🖕        | Flooring - Carpet |                   | 09 00 00 Finishes | Area     |
|             | 🎯 Material        | Flooring - Carpet | 09 00 00 Finishes | Material |
|             | 🥜 Labor           | Flooring - Carpet | 09 00 00 Finishes | Labor    |
| ÷.          | Flooring - Wood   |                   | 09 00 00 Finishes | Area     |
|             | 💷 Material        | Flooring - Wood   | 09 00 00 Finishes | Material |
|             | 🥜 Labor           | Flooring - Wood   | 09 00 00 Finishes | Labor    |
| ÷.          | Flooring - Stone  |                   | 09 00 00 Finishes | Area     |
|             | 💷 Material        | Flooring - Stone  | 09 00 00 Finishes | Material |
|             | 🥜 Labor           | Flooring - Stone  | 09 00 00 Finishes | Labor    |
| ÷.          | Flooring - Vinyl  |                   | 09 00 00 Finishes | Area     |
|             | 💷 Material        | Flooring - Vinyl  | 09 00 00 Finishes | Material |
|             | 🥜 Labor           | Flooring - Vinyl  | 09 00 00 Finishes | Labor    |
| ÷.          | Flooring - Tile   |                   | 09 00 00 Finishes | Area     |
|             | 💷 Material        | Flooring - Tile   | 09 00 00 Finishes | Material |
|             | 🥜 Labor           | Flooring - Tile   | 09 00 00 Finishes | Labor    |
| ė- <b>!</b> | Drywall           |                   | 09 00 00 Finishes | Linear   |
|             | 🗇 Material        | Drywall           | 09 00 00 Finishes | Material |
|             | 🥜 Labor           | Drywall           | 09 00 00 Finishes | Labor    |
| ė-I-1       | Paint             |                   | 09 00 00 Finishes | Linear   |
|             | 🥥 Material        | Paint             | 09 00 00 Finishes | Material |
|             | 🥜 Labor           | Paint             | 09 00 00 Finishes | Labor    |
|             | Wall Covering     |                   | 09 00 00 Finishes | Linear   |
|             | 🥥 Material        | Wall Covering     | 09 00 00 Finishes | Material |
|             | 🥜 Labor           | Wall Covering     | 09 00 00 Finishes | Labor    |
|             | Wall Tile         |                   | 09 00 00 Finishes | Linear   |
|             | 🥥 Material        | Wall Tile         | 09 00 00 Finishes | Material |
|             | 🥜 Labor           | Wall Tile         | 09 00 00 Finishes | Labor    |
| ÷-[-1       | Rubber Base       |                   | 09 00 00 Finishes | Linear   |
|             | 🥥 Material        | Rubber Base       | 09 00 00 Finishes | Material |
|             | 🤌 Labor           | Rubber Base       | 09 00 00 Finishes | Labor    |
|             | Door Paint        |                   | 09 00 00 Finishes | Count    |
| -           | 🥥 Material        | Door Paint        | 09 00 00 Finishes | Material |
|             | labor             | Door Paint        | 09 00 00 Finishes | Labor    |

#### General Contractor – 09 Finishes -- Continued

| ne        |                                       | Description                         | Division          | Type                 |
|-----------|---------------------------------------|-------------------------------------|-------------------|----------------------|
| 🗄 🧰 Advar | nced Assemblies                       |                                     |                   | Folder               |
| 🖨 🧰 🗛     | coustic Ceiling Tile                  |                                     |                   | Folder               |
|           | 2x4 Accoustical Ceiling Tile          |                                     | 09 00 00 Finishes | Area                 |
|           | 2' W x 4' L x 1" Tiles                | 2' x 4' Tiles                       | 09 00 00 Finishes | Material             |
|           | 10' Wall Angle                        | Area Perimeter: 0.00 FT             | 09 00 00 Finishes | Material             |
|           | 2 12' Main                            | Spaced 4' on center                 | 09 00 00 Finishes | Material             |
|           | 4' Tee                                | Spaced 2' on center                 | 09 00 00 Finishes | Material             |
|           | 3' 12 ga. Hanger Wire                 | Spaced 4' on center                 | 09 00 00 Finishes | Material             |
|           | ACT Labor                             | Installation Labor priced per SQ FT | 09 00 00 Finishes | Labor                |
|           | 2x2 Accoustical Ceiling Tile          |                                     | 09 00 00 Finishes | Area                 |
|           | → → → → → → → → → → → → → → → → → → → | 2' x 2' Tiles                       | 09 00 00 Finishes | Material             |
|           | 10' Wall Angle                        | Area Perimeter: 0.00 FT             | 09 00 00 Finishes | Material             |
|           | 20 Wali Aligie                        | Spaced 4' on center                 | 09 00 00 Finishes | Material             |
|           | 4'Tee                                 | Spaced 2' on center                 | 09 00 00 Finishes | Material             |
|           | 2'Tee                                 | Spaced 4' on center                 | 09 00 00 Finishes | Material             |
|           | 3' 12 ga. Hanger Wire                 | Spaced 4' on center                 | 09 00 00 Finishes | Material             |
|           | ACT Labor                             | Installation Labor priced per SQ FT | 09 00 00 Finishes | Labor                |
| 🕀 🧰 Dr    |                                       | Installation cabor priced per 3Q11  | 05 00 00 T misnes | Folder               |
|           | Drywall Ceiling                       |                                     | 09 00 00 Finishes | Area                 |
|           |                                       | 4' x 12' Sheets                     |                   |                      |
|           | 1/2" Mold and Moisture Resistant      | 250' Roll                           | 09 00 00 Finishes | Material<br>Material |
|           | Joint Tape                            |                                     | 09 00 00 Finishes |                      |
|           | Joint Compound                        | 4.5 Gal Joint Compound              | 09 00 00 Finishes | Material             |
|           | Drywall Screws                        | #8 2" Screws; Box Size: 5000 Qty    | 09 00 00 Finishes | Material             |
|           | Hanging Labor                         |                                     | 09 00 00 Finishes | Labor                |
|           | Finish Labor                          |                                     | 09 00 00 Finishes | Labor                |
|           | Drywall Wall Assembly                 |                                     | 09 00 00 Finishes | Linear               |
|           | 1/2" Mold and Moisture Resistant      | 4.5' x 12' Sheets                   | 09 00 00 Finishes | Material             |
|           | 🧊 Joint Tape                          | 250' Roll                           | 09 00 00 Finishes | Material             |
|           | Joint Compound                        | 4.5 Gal Joint Compound              | 09 00 00 Finishes | Material             |
|           | Drywall Screws                        | #8 2" Screws; Box Size: 5000 Qty    | 09 00 00 Finishes | Material             |
|           |                                       |                                     | 09 00 00 Finishes | Labor                |
|           | Finish Labor                          |                                     | 09 00 00 Finishes | Labor                |
|           | Corner Bead                           |                                     | 09 00 00 Finishes | Count                |
|           | 9' Outside 90 Deg Corner Bead         |                                     | 09 00 00 Finishes | Material             |
|           | Corner Bead Labor                     |                                     | 09 00 00 Finishes | Labor                |
| 🕂 🖨 🔁 🖬   | looring                               |                                     |                   | Folder               |
|           | Hardwood Flooring                     |                                     | 09 00 00 Finishes | Area                 |
|           | Hardwood Flooring                     |                                     | 09 00 00 Finishes | Material             |
|           | HW Flooring Labor                     |                                     | 09 00 00 Finishes | Labor                |
|           | Vinyl Flooring                        |                                     | 09 00 00 Finishes | Area                 |
|           | Vinyl Flooring                        |                                     | 09 00 00 Finishes | Material             |
|           | Vinyl Flooring Labor                  |                                     | 09 00 00 Finishes | Labor                |
|           | Carpet                                |                                     | 09 00 00 Finishes | Area                 |
|           | arpet                                 |                                     | 09 00 00 Finishes | Material             |
|           | Carpet Pad                            |                                     | 09 00 00 Finishes | Material             |
|           | Carpet Labor                          |                                     | 09 00 00 Finishes | Labor                |

#### General Contractor – 09 Finishes -- Continued

| ne                         | Description                                    | Division          | Туре        |
|----------------------------|------------------------------------------------|-------------------|-------------|
| 🛱 🧰 Paint                  |                                                |                   | Folder      |
| 🖻 🏟 Painted Area           |                                                | 09 00 00 Finishes | Area        |
| 🖤 🗊 Finish Paint           | 2 Coat(s), 280 SQ FT/Gallon                    | 09 00 00 Finishes | Material    |
| Primer                     | 1 Coat(s), SQ FT/Gallon                        | 09 00 00 Finishes | Material    |
| Paint Labor                |                                                | 09 00 00 Finishes | Labor       |
| Painted Wall               |                                                | 09 00 00 Finishes | Linear      |
| 🖤 🞒 Finish Paint           | 1 Side(s) of Wall, 2 Coat(s), 280 SQ FT/Gallon | 09 00 00 Finishes | Material    |
| Primer                     | 1 Side(s) of Wall, 1 Coat(s), 300 SQ FT/Gallon | 09 00 00 Finishes | Material    |
| Paint Labor                |                                                | 09 00 00 Finishes | Labor       |
| Painted Door               |                                                | 09 00 00 Finishes | Count       |
| Finish Paint               | 2 Coat(s), 280 SQ FT/Gallon                    | 09 00 00 Finishes | Material    |
| Primer                     | 1 Coat(s), 300 SQ FT/Gallon                    | 09 00 00 Finishes | Material    |
| Paint Labor                |                                                | 09 00 00 Finishes | Labor       |
| 🖻 🛅 Tile                   |                                                |                   | Folder      |
| Floor Tile                 |                                                | 09 00 00 Finishes | Area        |
| 12" x 12" Ceramic Tile     |                                                | 09 00 00 Finishes | Material    |
| 25 lb Gray Tile Grout      |                                                | 09 00 00 Finishes | Material    |
|                            |                                                | 09 00 00 Finishes | Material    |
| Tile Labor                 |                                                | 09 00 00 Finishes | Labor       |
| 🖃 🛄 Wall Tile              |                                                | 09 00 00 Finishes | Linear      |
| 12" x 12" Porcelain Tile   |                                                | 09 00 00 Finishes | Material    |
| 25 lb Gray Tile Grout      |                                                | 09 00 00 Finishes | Material    |
|                            |                                                | 09 00 00 Finishes | Material    |
| Tile Labor                 |                                                | 09 00 00 Finishes | Labor       |
| Backsplash                 |                                                | 09 00 00 Finishes | Linear      |
| 🖤 🎒 4" x 4" Porcelain Tile |                                                | 09 00 00 Finishes | Material    |
| 25 lb Gray Tile Grout      |                                                | 09 00 00 Finishes | Material    |
| Thin-Set Mortar            |                                                | 09 00 00 Finishes | Material    |
| Tile Labor                 |                                                | 09 00 00 Finishes | Labor       |
| E Costs                    |                                                |                   | Folder      |
| Drywall                    |                                                | 09 00 00 Finishes | Subcontract |
| Acoustic Ceiling           |                                                | 09 00 00 Finishes | Subcontract |
| D Tile                     |                                                | 09 00 00 Finishes | Subcontract |
| Carpet                     |                                                | 09 00 00 Finishes | Subcontract |
| Wood Flooring              |                                                | 09 00 00 Finishes | Subcontract |
| ···· 🥟 Vinyl Flooring      |                                                | 09 00 00 Finishes | Subcontract |
| Wall Coverings             |                                                | 09 00 00 Finishes | Subcontract |
| Scissor Lift               |                                                | 09 00 00 Finishes | Equipment   |
| Scaffolding                |                                                | 09 00 00 Finishes | Equipment   |
|                            |                                                | 09 00 00 Finishes | Labor       |
| Allowance                  |                                                | 09 00 00 Finishes | Other       |

## General Contractor – 10 Specialties

| ame                         | Description                 | Division                              | Type        | С |
|-----------------------------|-----------------------------|---------------------------------------|-------------|---|
| 10 Specialties              |                             |                                       | Folder      |   |
| 🖻 🛅 Basic Assemblies        |                             |                                       | Folder      |   |
| Fireplaces                  |                             | 10 00 00 Specialties                  | Count       |   |
| 🎯 Material                  | Fireplaces                  | 10 00 00 Specialties                  | Material    |   |
|                             | Fireplaces                  | 10 00 00 Specialties                  | Labor       |   |
| 🕂 🚦 • Lockers               |                             | 10 00 00 Specialties                  | Count       |   |
| 🎯 Material                  | Lockers                     | 10 00 00 Specialties                  | Material    | Γ |
| Jabor                       | Lockers                     | 10 00 00 Specialties                  | Labor       | Γ |
| Canopy                      |                             | 10 00 00 Specialties                  | Count       |   |
| 🎒 Material                  | Сапору                      | 10 00 00 Specialties                  | Material    | Γ |
|                             | Сапору                      | 10 00 00 Specialties                  | Labor       | Γ |
| Partitions                  |                             | 10 00 00 Specialties                  | Count       | T |
| 🎯 Material                  | Partitions                  | 10 00 00 Specialties                  | Material    | Γ |
|                             | Partitions                  | 10 00 00 Specialties                  | Labor       | Γ |
| e Awning                    |                             | 10 00 00 Specialties                  | Count       | Ī |
|                             | Awning                      | 10 00 00 Specialties                  | Material    | Γ |
|                             | Awning                      | 10 00 00 Specialties                  | Labor       | Γ |
|                             |                             | 10 00 00 Specialties                  | Count       |   |
|                             | Stoves                      | 10 00 00 Specialties                  | Material    | Γ |
|                             | Stoves                      | 10 00 00 Specialties                  | Labor       | Γ |
| Exterior Signs              |                             | 10 00 00 Specialties                  | Count       |   |
|                             | Exterior Signs              | 10 00 00 Specialties                  | Material    | t |
| Labor                       | Exterior Signs              | 10 00 00 Specialties                  | Labor       | t |
| 🖃 🚦 🛛 Interior Signs        |                             | 10 00 00 Specialties                  | Count       |   |
| Material                    | Interior Signs              | 10 00 00 Specialties                  | Material    | F |
|                             | Interior Signs              | 10 00 00 Specialties                  | Labor       | t |
| Toilet and Bath Accessories |                             | 10 00 00 Specialties                  | Count       | ī |
| Material                    | Toilet and Bath Accessories | 10 00 00 Specialties                  | Material    | t |
|                             | Toilet and Bath Accessories | 10 00 00 Specialties                  | Labor       | t |
| E Cump Sum Costs            |                             | · · · · · · · · · · · · · · · · · · · | Folder      | ī |
| Interior Signs              |                             | 10 00 00 Specialties                  | Subcontract | f |
| Awning                      |                             | 10 00 00 Specialties                  | Subcontract | t |
| Canopy                      |                             | 10 00 00 Specialties                  | Subcontract | t |
| Lockers                     |                             | 10 00 00 Specialties                  | Subcontract | t |
| Fireplaces                  |                             | 10 00 00 Specialties                  | Subcontract | t |
| labor                       |                             | 10 00 00 Specialties                  | Labor       | t |
| Allowance                   |                             | 10 00 00 Specialities                 | Other       | t |

# General Contractor – 11 Equipment

| me                           | Description            | Division           | Type        |
|------------------------------|------------------------|--------------------|-------------|
| 🗀 11 Equipment               |                        |                    | Folder      |
| 🗄 🫅 Basic Assemblies         |                        |                    | Folder      |
| 🖨 🚦 🔹 Teller Equipment       |                        | 11 00 00 Equipment | Count       |
| - 🚳 Material                 | Teller Equipment       | 11 00 00 Equipment | Material    |
|                              | Teller Equipment       | 11 00 00 Equipment | Labor       |
| 🖃 🚦 • Projection Screens     |                        | 11 00 00 Equipment | Count       |
| 🎯 Material                   | Projection Screens     | 11 00 00 Equipment | Material    |
|                              | Projection Screens     | 11 00 00 Equipment | Labor       |
| 🖃 🚦 • Food Service Equipment |                        | 11 00 00 Equipment | Count       |
| 🎯 Material                   | Food Service Equipment | 11 00 00 Equipment | Material    |
|                              | Food Service Equipment | 11 00 00 Equipment | Labor       |
| 🖃 🚦 🔹 Hospitality Equipment  |                        | 11 00 00 Equipment | Count       |
| 🎯 Material                   | Hospitality Equipment  | 11 00 00 Equipment | Material    |
| Labor                        | Hospitality Equipment  | 11 00 00 Equipment | Labor       |
| 🖃 🚦 🔹 Athletic Equipment     |                        | 11 00 00 Equipment | Count       |
| 🥥 Material                   | Athletic Equipment     | 11 00 00 Equipment | Material    |
| Jabor                        | Athletic Equipment     | 11 00 00 Equipment | Labor       |
| 🖃 🚦 • Office Equipment       |                        | 11 00 00 Equipment | Count       |
| 🥥 Material                   | Office Equipment       | 11 00 00 Equipment | Material    |
|                              | Office Equipment       | 11 00 00 Equipment | Labor       |
| E Costs                      |                        |                    | Folder      |
|                              |                        | 11 00 00 Equipment | Subcontract |
| Projection Equipment         |                        | 11 00 00 Equipment | Subcontract |
| Athletic Equipment           |                        | 11 00 00 Equipment | Subcontract |
|                              |                        | 11 00 00 Equipment | Subcontract |
| Loading Dock Equipment       |                        | 11 00 00 Equipment | Subcontract |
|                              |                        | 11 00 00 Equipment | Subcontract |
| Labor                        |                        | 11 00 00 Equipment | Labor       |
| Allowance                    |                        | 11 00 00 Equipment | Other       |

## General Contractor – 12 Furnishings

| me                   | Description      | Division             | Туре        |
|----------------------|------------------|----------------------|-------------|
| 12 Furnishings       |                  |                      | Folder      |
| Basic Assemblies     |                  |                      | Folder      |
| 🖨 👘 Countertops      |                  | 12 00 00 Furnishings | Area        |
| 🎯 Material           | Countertops      | 12 00 00 Furnishings | Material    |
| Jabor                | Countertops      | 12 00 00 Furnishings | Labor       |
| 🖻 🏢 Cubicals         |                  | 12 00 00 Furnishings | Area        |
| 🎒 Material           | Cubicals         | 12 00 00 Furnishings | Material    |
| Jabor                | Cubicals         | 12 00 00 Furnishings | Labor       |
| 🖃 🏮 Wall Decorations |                  | 12 00 00 Furnishings | Count       |
| 🎒 Material           | Wall Decorations | 12 00 00 Furnishings | Material    |
| Jabor                | Wall Decorations | 12 00 00 Furnishings | Labor       |
| 🖃 🏮 Blinds           |                  | 12 00 00 Furnishings | Count       |
| 🎒 Material           | Blinds           | 12 00 00 Furnishings | Material    |
| Jabor                | Blinds           | 12 00 00 Furnishings | Labor       |
| 🕂 🚦 • Furniture      |                  | 12 00 00 Furnishings | Count       |
| 🎒 Material           | Furniture        | 12 00 00 Furnishings | Material    |
| Jabor                | Furniture        | 12 00 00 Furnishings | Labor       |
| 🖃 🏅 • Casework       |                  | 12 00 00 Furnishings | Count       |
| 🎒 Material           | Casework         | 12 00 00 Furnishings | Material    |
| Jabor                | Casework         | 12 00 00 Furnishings | Labor       |
| E Costs              |                  |                      | Folder      |
| Blinds               |                  | 12 00 00 Furnishings | Subcontract |
| Decorations          |                  | 12 00 00 Furnishings | Subcontract |
| Ourtains             |                  | 12 00 00 Furnishings | Subcontract |
| Oubicals             |                  | 12 00 00 Furnishings | Subcontract |
| Casework             |                  | 12 00 00 Furnishings | Subcontract |
| Floor Mats           |                  | 12 00 00 Furnishings | Subcontract |
| Labor                |                  | 12 00 00 Furnishings | Labor       |
| Allowance            |                  | 12 00 00 Furnishings | Other       |

### General Contractor – 13 Special Construction

| Name                        | Description   | Division                      | Туре        | Col |
|-----------------------------|---------------|-------------------------------|-------------|-----|
| 🗦 🧰 13 Special Construction | ĺ             |                               | Folder      |     |
| Basic Assemblies            |               |                               | Folder      |     |
| 🕂 🚦 • Fountain              |               | 13 00 00 Special Construction | Count       |     |
| 🎒 Material                  | Fountain      | 13 00 00 Special Construction | Material    |     |
| Jabor                       | Fountain      | 13 00 00 Special Construction | Labor       |     |
| 🕀 🚦 🔹 Aquarium              |               | 13 00 00 Special Construction | Count       |     |
| - 🥶 Material                | Aquarium      | 13 00 00 Special Construction | Material    |     |
| Jabor                       | Aquarium      | 13 00 00 Special Construction | Labor       |     |
| 🕀 🚦 🔹 Vault                 |               | 13 00 00 Special Construction | Count       |     |
| - 🚳 Material                | Vault         | 13 00 00 Special Construction | Material    |     |
| Jabor                       | Vault         | 13 00 00 Special Construction | Labor       |     |
| 🖃 🍦 Swimming Pool           |               | 13 00 00 Special Construction | Count       |     |
| - 🥮 Material                | Swimming Pool | 13 00 00 Special Construction | Material    |     |
| Jabor                       | Swimming Pool | 13 00 00 Special Construction | Labor       |     |
| 🖻 🛅 Lump Sum Costs          |               |                               | Folder      |     |
| Sauna                       |               | 13 00 00 Special Construction | Subcontract |     |
| Swimming Pool               |               | 13 00 00 Special Construction | Subcontract |     |
| 🖉 Vault                     |               | 13 00 00 Special Construction | Subcontract |     |
| Aquarium                    |               | 13 00 00 Special Construction | Subcontract |     |
| Fountain                    |               | 13 00 00 Special Construction | Subcontract |     |
| Jabor                       |               | 13 00 00 Special Construction | Labor       |     |
| Allowance                   |               | 13 00 00 Special Construction | Other       |     |

### General Contractor – 14 Conveying Equipment

| Name                       | Description     | Division                     | Type        | Colo |
|----------------------------|-----------------|------------------------------|-------------|------|
| 🕂 🛅 14 Conveying Equipment |                 |                              | Folder      |      |
| 🖃 🛅 Basic Assemblies       |                 |                              | Folder      |      |
| 🕂 🚺 Elevator               |                 | 14 00 00 Conveying Equipment | Count       |      |
| 💷 Material                 | Elevator        | 14 00 00 Conveying Equipment | Material    |      |
| 🥜 Labor                    | Elevator        | 14 00 00 Conveying Equipment | Labor       |      |
| 😑 🏮 Escalator              |                 | 14 00 00 Conveying Equipment | Count       |      |
| - 🧊 Material               | Escalator       | 14 00 00 Conveying Equipment | Material    |      |
| Jabor                      | Escalator       | 14 00 00 Conveying Equipment | Labor       |      |
| 🖻 🏮 Wheelchair Lift        |                 | 14 00 00 Conveying Equipment | Count       |      |
| 🎯 Material                 | Wheelchair Lift | 14 00 00 Conveying Equipment | Material    |      |
| Jabor                      | Wheelchair Lift | 14 00 00 Conveying Equipment | Labor       |      |
| 🗄 🚞 Lump Sum Costs         |                 |                              | Folder      |      |
| Elevator                   |                 | 14 00 00 Conveying Equipment | Subcontract |      |
| Escalators/Movin           | g Walks         | 14 00 00 Conveying Equipment | Subcontract |      |
|                            |                 | 14 00 00 Conveying Equipment | Subcontract |      |
| Cranes                     |                 | 14 00 00 Conveying Equipment | Subcontract |      |
| Jabor                      |                 | 14 00 00 Conveying Equipment | Labor       |      |
| Allowance                  |                 | 14 00 00 Conveying Equipment | Other       |      |

## General Contractor – 21 Fire Suppression

| Name                               | Description                       | Division                  | Type Co     |
|------------------------------------|-----------------------------------|---------------------------|-------------|
| 🛱 🧰 21 Fire Suppression            |                                   |                           | Folder      |
| 🖻 🧰 Basic Assemblies               |                                   |                           | Folder 📕    |
| 🕀 🚦 Fire-Suppression Storage Tanks |                                   | 21 00 00 Fire Suppression | Count       |
| Material                           | Fire-Suppression Storage Tanks    | 21 00 00 Fire Suppression | Material    |
| Jabor                              | Fire-Suppression Storage Tanks    | 21 00 00 Fire Suppression | Labor       |
| Fire-Suppression Sprinkler System  |                                   | 21 00 00 Fire Suppression | Area        |
| 🖤 Material                         | Fire-Suppression Sprinkler System | 21 00 00 Fire Suppression | Material    |
| Jabor                              | Fire-Suppression Sprinkler System | 21 00 00 Fire Suppression | Labor       |
| 🖃 🚦 🛛 🖡 Fire Pump                  |                                   | 21 00 00 Fire Suppression | Count       |
| 🎯 Material                         | Fire Pump                         | 21 00 00 Fire Suppression | Material    |
| Labor                              | Fire Pump                         | 21 00 00 Fire Suppression | Labor       |
| E Costs                            |                                   |                           | Folder 📕    |
| Fire-Suppression System            |                                   | 21 00 00 Fire Suppression | Subcontract |
| Scissor Lift                       |                                   | 21 00 00 Fire Suppression | Equipment   |
| Man Lift                           |                                   | 21 00 00 Fire Suppression | Equipment   |
| Jabor                              |                                   | 21 00 00 Fire Suppression | Labor       |
| Allowance                          |                                   | 21 00 00 Fire Suppression | Other       |

## General Contractor – 22 Plumbing

| e          |                         | Description       | Division          | Туре        |
|------------|-------------------------|-------------------|-------------------|-------------|
| 🗋 22 Pl    | lumbing                 |                   |                   | Folder      |
|            | Basic Assemblies        |                   |                   | Folder      |
| ₿~ī        | Plumbing                |                   | 22 00 00 Plumbing | Area        |
|            | Material                | Plumbing          | 22 00 00 Plumbing | Material    |
|            | Labor                   | Plumbing          | 22 00 00 Plumbing | Labor       |
| ⊡-1        | PVC Pipe                |                   | 22 00 00 Plumbing | Linear      |
|            | Material                | PVC Pipe          | 22 00 00 Plumbing | Material    |
|            |                         | PVC Pipe          | 22 00 00 Plumbing | Labor       |
|            | Copper Pipe             |                   | 22 00 00 Plumbing | Linear      |
|            | Material                | Copper Pipe       | 22 00 00 Plumbing | Material    |
|            | Labor                   | Copper Pipe       | 22 00 00 Plumbing | Labor       |
| · ·        | • Toilet                |                   | 22 00 00 Plumbing | Count       |
| •          | Material                | Toilet            | 22 00 00 Plumbing | Material    |
|            | Labor                   | Toilet            | 22 00 00 Plumbing | Labor       |
|            | Sink                    | Tollet            | 22 00 00 Plumbing | Count       |
| •          | 🎒 Material              | Sink              | 22 00 00 Plumbing | Material    |
|            | labor                   | Sink              | 22 00 00 Plambing | Labor       |
|            | • Urinal                | SIIK              | 22 00 00 Plumbing | Count       |
|            | Material                | Urinal            | 22 00 00 Plumbing | Material    |
|            | Labor                   | Urinal            |                   |             |
|            | <u>y</u>                | Urinal            | 22 00 00 Plumbing | Labor       |
|            | • Water Heater          |                   | 22 00 00 Plumbing | Count       |
|            | Material                | Water Heater      | 22 00 00 Plumbing | Material    |
|            | Labor                   | Water Heater      | 22 00 00 Plumbing | Labor       |
|            | Water Softener          |                   | 22 00 00 Plumbing | Count       |
|            | Material                | Water Softener    | 22 00 00 Plumbing | Material    |
|            | Labor                   | Water Softener    | 22 00 00 Plumbing | Labor       |
|            | Water Cooler            |                   | 22 00 00 Plumbing | Count       |
|            |                         | Water Cooler      | 22 00 00 Plumbing | Material    |
|            | Jabor                   | Water Cooler      | 22 00 00 Plumbing | Labor       |
| Ē          | Drinking Fountain       |                   | 22 00 00 Plumbing | Count       |
|            |                         | Drinking Fountain | 22 00 00 Plumbing | Material    |
|            | Labor                   | Drinking Fountain | 22 00 00 Plumbing | Labor       |
|            | Advanced Assemblies     |                   |                   | Folder      |
| ⊨ 🗗 [      | Cold Water Line         |                   | 22 00 00 Plumbing | Linear      |
|            | 1" x 20' PVC SDR 35     |                   | 22 00 00 Plumbing | Material    |
|            | Plumbing Labor          |                   | 22 00 00 Plumbing | Labor       |
| ⊨ <b>⊡</b> | 🖞 Waste Water Line      |                   | 22 00 00 Plumbing | Linear      |
|            | - 🥔 4" x 20' PVC SDR 35 |                   | 22 00 00 Plumbing | Material    |
|            | Plumbing Labor          |                   | 22 00 00 Plumbing | Labor       |
| Ė.         | Hot Water Line          |                   | 22 00 00 Plumbing | Linear      |
|            | 4" x 10' Copper Type K  |                   | 22 00 00 Plumbing | Material    |
|            | Plumbing Labor          |                   | 22 00 00 Plumbing | Labor       |
| <b>B</b> - | Sewer Cleanout          |                   | 22 00 00 Plumbing | Count       |
|            | 4" Cleanout             |                   | 22 00 00 Plumbing | Material    |
|            | Plumbing Labor          |                   | 22 00 00 Plumbing | Labor       |
| ÷. 👝 🕻     | ump Sum Costs           |                   |                   | Folder      |
|            | Plumbing                |                   | 22 00 00 Plumbing | Subcontract |
|            | labor                   |                   | 22 00 00 Plumbing | Labor       |
|            | Allowance               |                   | 22 00 00 Plumbing | Other       |

### General Contractor – 23 HVAC

| me   |          |                 |                 | Description      | Division                                                                                                    | Туре     | C       |
|------|----------|-----------------|-----------------|------------------|----------------------------------------------------------------------------------------------------|----------|---------|
| 231  | HVA      | С               |                 |                  |                                                                                                    | Folder   |         |
| ē. 👝 | Bas      | ic Assemblies   |                 |                  |                                                                                                    | Folder   |         |
|      |          | HVAC            |                 |                  | 23 00 00 Heating, Ventilating, and Air Conditioning (HVAC)                                                               | Area     |         |
|      | - 7 -    | Material        |                 | HVAC             | 23 00 00 Heating, Ventilating, and Air Conditioning (HVAC)                                                               |          | +-      |
|      |          | Jabor           |                 | HVAC             | 23 00 00 Heating, Ventilating, and Air Conditioning (HVAC)                                                               | -        | +       |
|      | 1-+      | Rectangular Du  | ct              |                  | 23 00 00 Heating, Vertilating, and Air Conditioning (HVAC)<br>23 00 00 Heating, Ventilating, and Air Conditioning (HVAC) |          | +-      |
|      |          | Material        |                 | Rectangular Duct | 23 00 00 Heating, Vertilating, and Air Conditioning (HVAC)<br>23 00 00 Heating, Ventilating, and Air Conditioning (HVAC) |          | +-      |
|      |          | Labor           |                 |                  |                                                                                                    |          | +       |
|      |          | Z               |                 | Rectangular Duct | 23 00 00 Heating, Ventilating, and Air Conditioning (HVAC)                                                               |          | +_      |
|      |          | Round Duct      |                 |                  | 23 00 00 Heating, Ventilating, and Air Conditioning (HVAC)                                                               | -        | ┦       |
|      |          | Material        |                 | Round Duct       | 23 00 00 Heating, Ventilating, and Air Conditioning (HVAC)                                                               |          | +       |
|      | i        | Jabor Labor     |                 | Round Duct       | 23 00 00 Heating, Ventilating, and Air Conditioning (HVAC)                                                               |          | $\perp$ |
|      | L1       | Flex            |                 |                  | 23 00 00 Heating, Ventilating, and Air Conditioning (HVAC)                                                               | Linear   |         |
|      |          | Material        |                 | Flex             | 23 00 00 Heating, Ventilating, and Air Conditioning (HVAC)                                                               | Material |         |
|      |          | 🌽 Labor         |                 | Flex             | 23 00 00 Heating, Ventilating, and Air Conditioning (HVAC)                                                               | Labor    |         |
|      |          | Trunk           |                 |                  | 23 00 00 Heating, Ventilating, and Air Conditioning (HVAC)                                                               | Linear   |         |
|      |          | Material        |                 | Trunk            | 23 00 00 Heating, Ventilating, and Air Conditioning (HVAC)                                                               | Material | Τ       |
|      |          | de Labor        |                 | Trunk            | 23 00 00 Heating, Ventilating, and Air Conditioning (HVAC)                                                               | Labor    | T       |
|      | ٠.       | Furnace         |                 |                  | 23 00 00 Heating, Ventilating, and Air Conditioning (HVAC)                                                               | Count    | T       |
|      | ٠        | Material        |                 | Furnace          | 23 00 00 Heating, Ventilating, and Air Conditioning (HVAC)                                                               |          | t       |
|      |          | Jabor           |                 | Furnace          | 23 00 00 Heating, Ventilating, and Air Conditioning (HVAC)                                                               |          | t       |
|      | ٠.       | AC Unit         |                 |                  | 23 00 00 Heating, Ventilating, and Air Conditioning (HVAC)                                                               |          |         |
|      | •        | Material        |                 | AC Unit          | 23 00 00 Heating, Vertilating, and Air Conditioning (HVAC)<br>23 00 00 Heating, Ventilating, and Air Conditioning (HVAC) |          | ۲       |
|      |          | Labor           |                 | AC Unit          | 23 00 00 Heating, Vertilating, and Air Conditioning (HVAC)<br>23 00 00 Heating, Ventilating, and Air Conditioning (HVAC) |          | +       |
|      | • •      |                 |                 | AC ONL           |                                                                                                    |          | +       |
|      | •••      | Thermostat      |                 |                  | 23 00 00 Heating, Ventilating, and Air Conditioning (HVAC)                                                               |          | ╀       |
|      |          | Material        |                 | Thermostat       | 23 00 00 Heating, Ventilating, and Air Conditioning (HVAC)                                                               |          | +       |
|      | -        | Jabor Labor     |                 | Thermostat       | 23 00 00 Heating, Ventilating, and Air Conditioning (HVAC)                                                               |          | +       |
|      | I        | Registers       |                 |                  | 23 00 00 Heating, Ventilating, and Air Conditioning (HVAC)                                                               |          |         |
|      |          | Material        |                 | Registers        | 23 00 00 Heating, Ventilating, and Air Conditioning (HVAC)                                                               | Material |         |
|      | ·        | 🌽 Labor         |                 | Registers        | 23 00 00 Heating, Ventilating, and Air Conditioning (HVAC)                                                               | Labor    |         |
| Ė.   | ••       | Vents           |                 |                  | 23 00 00 Heating, Ventilating, and Air Conditioning (HVAC)                                                               | Count    |         |
|      |          | Material        |                 | Vents            | 23 00 00 Heating, Ventilating, and Air Conditioning (HVAC)                                                               | Material |         |
|      |          | 🌽 Labor         |                 | Vents            | 23 00 00 Heating, Ventilating, and Air Conditioning (HVAC)                                                               | Labor    | Т       |
| ÷ 🗀  | Adv      | anced Assembli  | es              |                  |                                                                                                    | Folder   |         |
|      | I-1      | Rectangular HV  | AC Duct         |                  | 23 00 00 Heating, Ventilating, and Air Conditioning (HVAC)                                                               | Linear   | T       |
|      |          | 14" x 10" R     | ectangular Duct |                  | 23 00 00 Heating, Ventilating, and Air Conditioning (HVAC)                                                               | Material | t       |
|      |          | Insulation      |                 |                  | 23 00 00 Heating, Ventilating, and Air Conditioning (HVAC)                                                               |          | t       |
|      |          | Ductwork La     | abor            |                  | 23 00 00 Heating, Vertilating, and Air Conditioning (HVAC)                                                               |          | +       |
|      | ٠.       | 4 Way Supply R  |                 |                  | 23 00 00 Heating, Vertilating, and Air Conditioning (HVAC)                                                               |          | +       |
|      |          | 4 Way Supply II | -               |                  | 23 00 00 Heating, Vertilating, and Air Conditioning (HVAC)<br>23 00 00 Heating, Vertilating, and Air Conditioning (HVAC) |          | ۲       |
|      |          | Register La     |                 |                  |                                                                                                    |          | +       |
| 4    |          | <u> </u>        | DOF             |                  | 23 00 00 Heating, Ventilating, and Air Conditioning (HVAC)                                                               |          | +       |
| _    | _        | p Sum Costs     |                 |                  |                                                                                                    | Folder   | -       |
|      | _        | HVAC            |                 |                  | 23 00 00 Heating, Ventilating, and Air Conditioning (HVAC)                                                               | _        | +       |
|      |          | Scissor Lift    |                 |                  | 23 00 00 Heating, Ventilating, and Air Conditioning (HVAC)                                                               |          | 1       |
|      | <b>-</b> | Man Lift        |                 |                  | 23 00 00 Heating, Ventilating, and Air Conditioning (HVAC)                                                               |          | $\perp$ |
|      | P        | Labor           |                 |                  | 23 00 00 Heating, Ventilating, and Air Conditioning (HVAC)                                                               | Labor    |         |
|      | •        | Allowance       |                 |                  | 23 00 00 Heating, Ventilating, and Air Conditioning (HVAC)                                                               | Other    | 1       |

## General Contractor – 25 Integrated Automation

| Name                            | Description                     | Division                       | Type C      | Color |
|---------------------------------|---------------------------------|--------------------------------|-------------|-------|
| 😑 🧰 25 Integrated Automation    |                                 |                                | Folder      |       |
| 🖻 🧰 Basic Assemblies            |                                 |                                | Folder      |       |
| Integrated Automation Equipment |                                 | 25 00 00 Integrated Automation | Count 📕     |       |
| 🔊 🚳 Material                    | Integrated Automation Equipment | 25 00 00 Integrated Automation | Material    |       |
| Labor                           | Integrated Automation Equipment | 25 00 00 Integrated Automation | Labor       |       |
| 🖻 🧰 Lump Sum Costs              |                                 |                                | Folder      |       |
| Integrated Automation System    |                                 | 25 00 00 Integrated Automation | Subcontract |       |
|                                 |                                 | 25 00 00 Integrated Automation | Labor       |       |
| Allowance                       |                                 | 25 00 00 Integrated Automation | Other       |       |

#### General Contractor – 26 Electrical

| e                             | Description             | Division            | Type     |
|-------------------------------|-------------------------|---------------------|----------|
| 26 Electrical                 |                         |                     | Folder   |
| 🖻 🛅 Basic Assemblies          |                         |                     | Folder   |
| Electrical                    |                         | 26 00 00 Electrical | Area     |
|                               | Electrical              | 26 00 00 Electrical | Material |
| Jabor                         | Electrical              | 26 00 00 Electrical | Labor    |
| 🕀 👯 Wiring                    |                         | 26 00 00 Electrical | Segment  |
| 🖉 Material                    | Wiring                  | 26 00 00 Electrical | Material |
|                               | Wiring                  | 26 00 00 Electrical | Labor    |
| 🕀 👯 Wiring w/ Conduit         |                         | 26 00 00 Electrical | Segment  |
| 💜 Material                    | Wiring w/ Conduit       | 26 00 00 Electrical | Material |
|                               | Wiring w/ Conduit       | 26 00 00 Electrical | Labor    |
| 🕂 🚦 🔹 Light Fixture           |                         | 26 00 00 Electrical | Count    |
| 💜 Material                    | Light Fixture           | 26 00 00 Electrical | Material |
|                               | Light Fixture           | 26 00 00 Electrical | Labor    |
| 🗄 🊦 • Speaker                 |                         | 26 00 00 Electrical | Count    |
| 💜 Material                    | Speaker                 | 26 00 00 Electrical | Material |
|                               | Speaker                 | 26 00 00 Electrical | Labor    |
| 😑 🚦 • Exit Fixture            |                         | 26 00 00 Electrical | Count    |
| 💜 Material                    | Exit Fixture            | 26 00 00 Electrical | Material |
|                               | Exit Fixture            | 26 00 00 Electrical | Labor    |
| 😑 🚦 🔹 Emergency Light Fixture |                         | 26 00 00 Electrical | Count    |
| 📨 🗇 Material                  | Emergency Light Fixture | 26 00 00 Electrical | Material |
|                               | Emergency Light Fixture | 26 00 00 Electrical | Labor    |
| 😑 🚦 • Smoke Detector          |                         | 26 00 00 Electrical | Count    |
| - 🥮 Material                  | Smoke Detector          | 26 00 00 Electrical | Material |
|                               | Smoke Detector          | 26 00 00 Electrical | Labor    |
| 🖃 🚦 • Strobe/Horn             |                         | 26 00 00 Electrical | Count    |
| - Material                    | Strobe/Horn             | 26 00 00 Electrical | Material |
| Jabor                         | Strobe/Horn             | 26 00 00 Electrical | Labor    |
| 🖶 🚦 • Speaker                 |                         | 26 00 00 Electrical | Count    |
| 🎒 Material                    | Speaker                 | 26 00 00 Electrical | Material |
|                               | Speaker                 | 26 00 00 Electrical | Labor    |

### General Contractor – 26 Electrical -- Continued

| 2                   |                         | Description              | Division            | Туре        |
|---------------------|-------------------------|--------------------------|---------------------|-------------|
| 🖨 🚦 🔹 S             | ingle Pole Switch       |                          | 26 00 00 Electrical | Count       |
|                     | Material                | Single Pole Switch       | 26 00 00 Electrical | Material    |
|                     | P Labor                 | Single Pole Switch       | 26 00 00 Electrical | Labor       |
| <b>⊨</b> .          | ouble Pole Switch       |                          | 26 00 00 Electrical | Count       |
|                     | Material                | Double Pole Switch       | 26 00 00 Electrical | Material    |
|                     | P Labor                 | Double Pole Switch       | 26 00 00 Electrical | Labor       |
|                     | hree-Way Switch         |                          | 26 00 00 Electrical | Count       |
| 8 8 <b>*</b> . L    | Material                | Three-Way Switch         | 26 00 00 Electrical | Material    |
|                     | P Labor                 | Three-Way Switch         | 26 00 00 Electrical | Labor       |
|                     | our-Way Switch          |                          | 26 00 00 Electrical | Count       |
| : : <b>*</b> . L    | Material                | Four-Way Switch          | 26 00 00 Electrical | Material    |
|                     | P Labor                 | Four-Way Switch          | 26 00 00 Electrical | Labor       |
|                     | Juplex Outlet           | rour way switch          | 26 00 00 Electrical | Count       |
| : : <b>-</b>        | Material                | Duplex Outlet            | 26 00 00 Electrical | Material    |
|                     | Labor                   | Duplex Outlet            | 26 00 00 Electrical | Labor       |
| *                   | ourplex Outlet          |                          | 26 00 00 Electrical | Count       |
| 8 8 <b>T</b> . H    | Material                | Foundary On Hat          |                     |             |
|                     | -                       | Fourplex Outlet          | 26 00 00 Electrical | Material    |
| : : 🗶               | P Labor                 | Fourplex Outlet          | 26 00 00 Electrical | Labor       |
| 8 8 <b>T</b> . L    | Data Outlet             |                          | 26 00 00 Electrical | Count       |
|                     | Material                | Data Outlet              | 26 00 00 Electrical | Material    |
|                     | P Labor                 | Data Outlet              | 26 00 00 Electrical | Labor       |
|                     | elephone Outlet         |                          | 26 00 00 Electrical | Count       |
|                     | Material                | Telephone Outlet         | 26 00 00 Electrical | Material    |
| : : 🗶               | P Labor                 | Telephone Outlet         | 26 00 00 Electrical | Labor       |
|                     | anelboard               |                          | 26 00 00 Electrical | Count       |
| (                   | Material                | Panelboard               | 26 00 00 Electrical | Material    |
|                     | P Labor                 | Panelboard               | 26 00 00 Electrical | Labor       |
| . <b>⊡</b> ∎• 1     | ransformer              |                          | 26 00 00 Electrical | Count       |
|                     | Material                | Transformer              | 26 00 00 Electrical | Material    |
| 6                   | P Labor                 | Transformer              | 26 00 00 Electrical | Labor       |
| i ⊡∎                | elephone Terminal Board |                          | 26 00 00 Electrical | Count       |
|                     | Material                | Telephone Terminal Board | 26 00 00 Electrical | Material    |
|                     | P Labor                 | Telephone Terminal Board | 26 00 00 Electrical | Labor       |
| Adva                | nced Assemblies         |                          |                     | Folder      |
| Ė. <mark>⊡</mark> V | Viring                  |                          | 26 00 00 Electrical | Linear      |
|                     | 12 ga. Copper Wire      | 50' per Roll             | 26 00 00 Electrical | Material    |
|                     | Mire Install            |                          | 26 00 00 Electrical | Labor       |
| : 🖂 📈               | Duplex Outlet           |                          | 26 00 00 Electrical | Count       |
|                     | Duplex Receptade        |                          | 26 00 00 Electrical | Material    |
|                     | Metal Box - Single Gang |                          | 26 00 00 Electrical | Material    |
|                     | Face Plate              |                          | 26 00 00 Electrical | Material    |
|                     | P Outlet Instal         |                          | 26 00 00 Electrical | Labor       |
| - Cump              |                         |                          |                     | Folder      |
|                     | ilectrical              |                          | 26 00 00 Electrical | Subcontract |
|                     | ieciricai               |                          | 26 00 00 Electrical | Equipment   |
|                     | lan Lift                |                          | 26 00 00 Electrical | Equipment   |
|                     |                         |                          |                     |             |
| 11 AT               | aboi                    |                          | 26 00 00 Electrical | Labor       |

### General Contractor – 27 Communications

| lame                           | Description                | Division                | Type C      |
|--------------------------------|----------------------------|-------------------------|-------------|
| Communications                 |                            |                         | Folder      |
| 🖃 🧰 Basic Assemblies           |                            |                         | Folder      |
| 🖨 👘 Data Communication System  |                            | 27 00 00 Communications | Area        |
| 🎯 Material                     | Data Communication System  | 27 00 00 Communications | Material    |
|                                | Data Communication System  | 27 00 00 Communications | Labor       |
| 🖻 🏟 Audio Video Systems        |                            | 27 00 00 Communications | Area        |
| - 🚳 Material                   | Audio Video Systems        | 27 00 00 Communications | Material    |
|                                | Audio Video Systems        | 27 00 00 Communications | Labor       |
| 🖃 👘 Voice Communication System |                            | 27 00 00 Communications | Area        |
| 🎯 Material                     | Voice Communication System | 27 00 00 Communications | Material    |
|                                | Voice Communication System | 27 00 00 Communications | Labor       |
| 🖻 🔣 Cabling                    |                            | 27 00 00 Communications | Segment     |
| - 🥥 Material                   | Cabling                    | 27 00 00 Communications | Material    |
|                                | Cabling                    | 27 00 00 Communications | Labor       |
| Data Communication System      |                            | 27 00 00 Communications | Count       |
|                                | Data Communication System  | 27 00 00 Communications | Material    |
| Labor                          | Data Communication System  | 27 00 00 Communications | Labor       |
| Voice Communication System     |                            | 27 00 00 Communications | Count       |
| 🎯 Material                     | Voice Communication System | 27 00 00 Communications | Material    |
| Jabor                          | Voice Communication System | 27 00 00 Communications | Labor       |
| 🖃 🚦 🔹 Audio Video System       |                            | 27 00 00 Communications | Count       |
| 🎯 Material                     | Audio Video System         | 27 00 00 Communications | Material    |
|                                | Audio Video System         | 27 00 00 Communications | Labor       |
| E Costs                        |                            |                         | Folder      |
| Audio/Video System             |                            | 27 00 00 Communications | Subcontract |
| Communication System           |                            | 27 00 00 Communications | Subcontract |
|                                |                            | 27 00 00 Communications | Labor       |
| Allowance                      |                            | 27 00 00 Communications | Other       |

## General Contractor – 28 Electronic Safety and Security

| ame                                | Description                    | Division                                | Туре        |
|------------------------------------|--------------------------------|-----------------------------------------|-------------|
| 28 Electronic Safety and Security  |                                |                                         | Folder      |
| 🖹 🧰 Basic Assemblies               |                                |                                         | Folder      |
| 🖨 🦏 Fire Alarm System              |                                | 28 00 00 Electronic Safety and Security | Area        |
| Material                           | Fire Alarm System              | 28 00 00 Electronic Safety and Security | Material    |
| Jabor                              | Fire Alarm System              | 28 00 00 Electronic Safety and Security | Labor       |
| 🖃 👘 Electronic Surveillance System |                                | 28 00 00 Electronic Safety and Security | Area        |
| 💜 Material                         | Electronic Surveillance System | 28 00 00 Electronic Safety and Security | Material    |
|                                    | Electronic Surveillance System | 28 00 00 Electronic Safety and Security | Labor       |
| 🖻 🏟 Access Control System          |                                | 28 00 00 Electronic Safety and Security | Area        |
| Material                           | Access Control System          | 28 00 00 Electronic Safety and Security | Material    |
| Labor                              | Access Control System          | 28 00 00 Electronic Safety and Security | Labor       |
| 🖃 👘 Intrusion Detection System     |                                | 28 00 00 Electronic Safety and Security | Area        |
| Material                           | Intrusion Detection System     | 28 00 00 Electronic Safety and Security | Material    |
| Labor                              | Intrusion Detection System     | 28 00 00 Electronic Safety and Security | Labor       |
| 🖃 🚦 • Access Control Unit          |                                | 28 00 00 Electronic Safety and Security | Count       |
| 🎯 Material                         | Access Control Unit            | 28 00 00 Electronic Safety and Security | Material    |
| Labor                              | Access Control Unit            | 28 00 00 Electronic Safety and Security | Labor       |
| 🖃 🏮 Video Surveillance Camera      |                                | 28 00 00 Electronic Safety and Security | Count       |
| 🎯 Material                         | Video Surveillance Camera      | 28 00 00 Electronic Safety and Security | Material    |
| Jabor                              | Video Surveillance Camera      | 28 00 00 Electronic Safety and Security | Labor       |
| 🖃 🏮 Smoke Detector                 |                                | 28 00 00 Electronic Safety and Security | Count       |
| 🚳 Material                         | Smoke Detector                 | 28 00 00 Electronic Safety and Security | Material    |
| Labor                              | Smoke Detector                 | 28 00 00 Electronic Safety and Security | Labor       |
| 🖃 🚦 🛛 Gas Detector                 |                                | 28 00 00 Electronic Safety and Security | Count       |
| 💜 Material                         | Gas Detector                   | 28 00 00 Electronic Safety and Security | Material    |
| Labor                              | Gas Detector                   | 28 00 00 Electronic Safety and Security | Labor       |
| E Costs                            |                                |                                         | Folder      |
| Security System                    |                                | 28 00 00 Electronic Safety and Security | Subcontract |
| Fire Alarm System                  |                                | 28 00 00 Electronic Safety and Security | Subcontract |
|                                    |                                | 28 00 00 Electronic Safety and Security | Labor       |
| Allowance                          |                                | 28 00 00 Electronic Safety and Security | Other       |

### General Contractor – 31 Earthwork

| ame                  | Description    | Division           | Туре        |
|----------------------|----------------|--------------------|-------------|
| Carthwork            |                |                    | Folder      |
| 🖻 🧰 Basic Assemblies |                |                    | Folder      |
| 🛱 👘 Grading          |                | 31 00 00 Earthwork | Area        |
| - 🥥 Material         | Grading        | 31 00 00 Earthwork | Material    |
| Jabor                | Grading        | 31 00 00 Earthwork | Labor       |
| Excavation           |                | 31 00 00 Earthwork | Area        |
| 🛛 🎯 Material         | Excavation     | 31 00 00 Earthwork | Material    |
| Jabor                | Excavation     | 31 00 00 Earthwork | Labor       |
| 🖻 👘 Site Clearing    |                | 31 00 00 Earthwork | Area        |
| - Ø Material         | Site Clearing  | 31 00 00 Earthwork | Material    |
| Jabor                | Site Clearing  | 31 00 00 Earthwork | Labor       |
| 🖻 👘 Soil Treatment   |                | 31 00 00 Earthwork | Area        |
| - 🥥 Material         | Soil Treatment | 31 00 00 Earthwork | Material    |
| Jabor                | Soil Treatment | 31 00 00 Earthwork | Labor       |
|                      |                | 31 00 00 Earthwork | Linear      |
| - Ø Material         | Trenching      | 31 00 00 Earthwork | Material    |
| Jabor                | Trenching      | 31 00 00 Earthwork | Labor       |
| 🖃 🔄 Retaining Wall   |                | 31 00 00 Earthwork | Linear      |
| - Material           | Retaining Wall | 31 00 00 Earthwork | Material    |
| Jabor                | Retaining Wall | 31 00 00 Earthwork | Labor       |
| E Costs              |                |                    | Folder      |
| Earthwork            |                | 31 00 00 Earthwork | Subcontract |
| Back Hoe             |                | 31 00 00 Earthwork | Equipment   |
| Track Hoe            |                | 31 00 00 Earthwork | Equipment   |
| Skid Steer           |                | 31 00 00 Earthwork | Equipment   |
| Dump Truck           |                | 31 00 00 Earthwork | Equipment   |
| Dump Trailer         |                | 31 00 00 Earthwork | Equipment   |
|                      |                | 31 00 00 Earthwork | Labor       |
| Allowance            |                | 31 00 00 Earthwork | Other       |

## General Contractor – 32 Exterior Improvements

| me           |                  |                   | Description         | Division                                                         | Type     | Co |
|--------------|------------------|-------------------|---------------------|------------------------------------------------------------------|----------|----|
| 🛅 32 Ex      | xterior          | Improvements      |                     |                                                                  | Folder   |    |
| 🗄 - 🫅 Bi     | Basic Assemblies |                   |                     |                                                                  | Folder   |    |
|              | 📜 Lan            | dscaping          |                     | 32 00 00 Exterior Improvements                                   | Area     |    |
|              |                  | Material          | Landscaping         | 32 00 00 Exterior Improvements                                   | Material |    |
|              |                  | Labor             | Landscaping         | 32 00 00 Exterior Improvements                                   | Labor    |    |
|              | Pav              | ing               |                     | 32 00 00 Exterior Improvements                                   | Area     |    |
|              |                  | Material          | Paving              | 32 00 00 Exterior Improvements                                   | Material | -  |
|              |                  | Labor             | Paving              | 32 00 00 Exterior Improvements                                   | Labor    | -  |
|              | Cor              | hcrete Flatwork   |                     | 32 00 00 Exterior Improvements                                   | Area     |    |
|              |                  | Material          | Concrete Flatwork   | 32 00 00 Exterior Improvements                                   | Material | -  |
|              | Ja               | Labor             | Concrete Flatwork   | 32 00 00 Exterior Improvements                                   | Labor    | -  |
|              |                  | pregate Surfacing |                     | 32 00 00 Exterior Improvements                                   | Area     |    |
|              | -                | Material          | Aggregate Surfacing | 32 00 00 Exterior Improvements                                   | Material | +- |
|              |                  | Labor             | Aggregate Surfacing | 32 00 00 Exterior Improvements                                   | Labor    | +  |
|              | Sod              |                   |                     | 32 00 00 Exterior Improvements                                   | Area     |    |
|              |                  | Material          | Sod                 | 32 00 00 Exterior Improvements                                   | Material | +  |
|              |                  | Labor             | Sod                 | 32 00 00 Exterior Improvements                                   | Labor    | +  |
|              | <u> </u>         | Iroseed           |                     | 32 00 00 Exterior Improvements                                   | Area     |    |
|              |                  | Material          | Hvdroseed           | 32 00 00 Exterior Improvements                                   | Material | +- |
|              |                  | Labor             | Hydroseed           | 32 00 00 Exterior Improvements                                   | Labor    | +  |
| - <b>1</b>   | n Cur            |                   |                     | 32 00 00 Exterior Improvements                                   | Linear   |    |
|              |                  | Material          | Curbing             | 32 00 00 Exterior Improvements                                   | Material |    |
|              |                  | Labor             | Curbing             | 32 00 00 Exterior Improvements                                   | Labor    | +  |
| <b></b>      | n Side           |                   |                     | 32 00 00 Exterior Improvements                                   | Linear   |    |
|              |                  | Material          | Sidewalk            | 32 00 00 Exterior Improvements                                   | Material |    |
|              |                  | Labor             | Sidewalk            | 32 00 00 Exterior Improvements                                   | Labor    | +  |
|              | <u></u>          | aining Wall       | Sidewalk            | 32 00 00 Exterior Improvements                                   | Linear   |    |
|              |                  | Material          | Retaining Wall      |                                                                  | Material |    |
|              |                  | Labor             | Retaining Wall      | 32 00 00 Exterior Improvements<br>32 00 00 Exterior Improvements | Labor    | +  |
|              | <u></u>          |                   |                     |                                                                  | Linear   |    |
|              |                  | b and Gutter      | and and a three     | 32 00 00 Exterior Improvements                                   | Material |    |
|              |                  | Material          | Curb and Gutter     | 32 00 00 Exterior Improvements                                   |          | _  |
|              |                  | Labor             | Curb and Gutter     | 32 00 00 Exterior Improvements                                   | Labor    |    |
|              | _                | Landscaping       |                     | 32 00 00 Exterior Improvements                                   | Area     |    |
|              |                  | Material          | Landscaping         | 32 00 00 Exterior Improvements                                   | Material | +  |
|              |                  | Labor             | Landscaping         | 32 00 00 Exterior Improvements                                   | Labor    |    |
|              | Fen              |                   |                     | 32 00 00 Exterior Improvements                                   | Linear   | _  |
|              |                  | Material          | Fencing             | 32 00 00 Exterior Improvements                                   | Material | +  |
| _            |                  | Labor             | Fencing             | 32 00 00 Exterior Improvements                                   | Labor    |    |
| -            | -                | Landscaping       |                     | 32 00 00 Exterior Improvements                                   | Area     | _  |
|              |                  | Material          | Landscaping         | 32 00 00 Exterior Improvements                                   | Material | +  |
|              | ·                | 🌽 Labor           | Landscaping         | 32 00 00 Exterior Improvements                                   | Labor    |    |
| <b>.</b>     | • Gat            |                   |                     | 32 00 00 Exterior Improvements                                   | Count    | _  |
|              |                  | Material          | Gate                | 32 00 00 Exterior Improvements                                   | Material | +  |
|              |                  | Labor             | Gate                | 32 00 00 Exterior Improvements                                   | Labor    |    |
| - <b>P</b> - | • Plar           |                   |                     | 32 00 00 Exterior Improvements                                   | Count    |    |
|              |                  | Material          | Plant               | 32 00 00 Exterior Improvements                                   | Material | _  |
| _            | <u></u>          | Labor             | Plant               | 32 00 00 Exterior Improvements                                   | Labor    |    |
| Ē.           | • Tre            |                   |                     | 32 00 00 Exterior Improvements                                   | Count    |    |
|              |                  | Material          | Tree                | 32 00 00 Exterior Improvements                                   | Material |    |
|              | : <i>J</i> p     | Labor             | Tree                | 32 00 00 Exterior Improvements                                   | Labor    |    |

## General Contractor – 32 Exterior Improvements -- Continued

| ne l                                                                                                    | Description | Division                       | Type        |
|----------------------------------------------------------------------------------------------------|-------------|--------------------------------|-------------|
| Advanced Assemblies   Fold     Aphalt Paving w/ Road Base   32 00 00 Exterior Improvements   Area     Aphalt Paving w/ Road Base   32 00 00 Exterior Improvements   Mate     Road Base   32 00 00 Exterior Improvements   Mate     Paving Labor   32 00 00 Exterior Improvements   Area     Paving Labor   32 00 00 Exterior Improvements   Area     Paving Labor   32 00 00 Exterior Improvements   Area     Paving Labor   32 00 00 Exterior Improvements   Area     Paving Labor   32 00 00 Exterior Improvements   Mate     Paving Labor   32 00 00 Exterior Improvements   Mate     Paving Labor   32 00 00 Exterior Improvements   Mate     Paving Labor   32 00 00 Exterior Improvements   Mate     Paving Layer   32 00 00 Exterior Improvements   Mate     Paving Labor   32 00 00 Exterior Improvements   Mate     Paving Labor   32 00 00 Exterior Improvements   Mate     Paving Labor   32 00 00 Exterior Improvements   Labo     Paving Labor   32 00 00 Exterior Improvements   Court     Paving Labor   32 00 00 Exterior Improvements   Labo | Folder      |                                |             |
| 🖨 👘 Asphalt Paving w/ Road Base                                                                                                    |             | 32 00 00 Exterior Improvements | Area        |
| 💷 HD Asphalt                                                                                                    |             | 32 00 00 Exterior Improvements | Material    |
| 🎯 Road Base                                                                                                    |             | 32 00 00 Exterior Improvements | Material    |
| Paving Labor                                                                                                    |             | 32 00 00 Exterior Improvements | Labor       |
| 🖃 👘 Gravel                                                                                                    |             | 32 00 00 Exterior Improvements | Area        |
| 1" Gravel                                                                                                    |             | 32 00 00 Exterior Improvements | Material    |
| Grading Labor                                                                                                    |             | 32 00 00 Exterior Improvements | Labor       |
| i≓⊶ <b>r_p</b> Sod                                                                                                    |             | 32 00 00 Exterior Improvements | Area        |
| 🎒 Sod                                                                                                    |             | 32 00 00 Exterior Improvements | Material    |
| - 🎒 Topsoil Layer                                                                                                    |             | 32 00 00 Exterior Improvements | Material    |
| - 🧊 Fertilizer                                                                                                    |             | 32 00 00 Exterior Improvements | Material    |
|                                                                                                    |             | 32 00 00 Exterior Improvements | Labor       |
| 🖃 🚦 🛛 🗧 Gal. Shrub                                                                                                    |             | 32 00 00 Exterior Improvements | Count       |
| 🗇 Shrub                                                                                                    | 5 Gal Shrub | 32 00 00 Exterior Improvements | Material    |
|                                                                                                    |             | 32 00 00 Exterior Improvements | Labor       |
| 🖃 🧰 Lump Sum Costs                                                                                                    |             |                                | Folder      |
| Landscaping                                                                                                    |             | 32 00 00 Exterior Improvements | Subcontract |
| ···· 🤌 Paving                                                                                                    |             | 32 00 00 Exterior Improvements | Subcontract |
| Track Hoe                                                                                                    |             | 32 00 00 Exterior Improvements | Equipment   |
| Mini Ex                                                                                                    |             | 32 00 00 Exterior Improvements | Equipment   |
| Back Hoe                                                                                                    |             | 32 00 00 Exterior Improvements | Equipment   |
| Front End Loader                                                                                                    |             | 32 00 00 Exterior Improvements | Equipment   |
|                                                                                                    |             | 32 00 00 Exterior Improvements | Equipment   |
| Dump Trailer                                                                                                    |             | 32 00 00 Exterior Improvements | Equipment   |
|                                                                                                    |             | 32 00 00 Exterior Improvements | Labor       |
| Allowance                                                                                                    |             | 32 00 00 Exterior Improvements | Other       |

### General Contractor – 33 Utilities

| ne<br>🕞 loou |              |                                              | Description       | Division           | Туре        | Ц            |
|--------------|--------------|----------------------------------------------|-------------------|--------------------|-------------|--------------|
| 🔁 33 L       |              |                                              |                   |                    | Folder      | $\downarrow$ |
|              | Basic        | Assemblies                                   |                   |                    | Folder      | +            |
|              |              | Storm Drain                                  |                   | 33 00 00 Utilities | Segment     | +            |
|              |              | Material                                     | Storm Drain       | 33 00 00 Utilities | Material    | $\downarrow$ |
|              |              | Abor 🖉                                       | Storm Drain       | 33 00 00 Utilities | Labor       | $\downarrow$ |
| <b>D</b>     |              | Sewer                                        |                   | 33 00 00 Utilities | Segment     | $\downarrow$ |
|              |              | Material                                     | Sewer             | 33 00 00 Utilities | Material    |              |
|              | 2            | 🄑 Labor                                      | Sewer             | 33 00 00 Utilities | Labor       |              |
| ÷.           | 15 L         | Water                                        |                   | 33 00 00 Utilities | Segment     |              |
|              | (            | Material                                     | Water             | 33 00 00 Utilities | Material    |              |
|              |              | 🄑 Labor                                      | Water             | 33 00 00 Utilities | Labor       | Τ            |
|              | $\neg$       | Gas                                          |                   | 33 00 00 Utilities | Segment     | 1            |
|              |              | Material                                     | Gas               | 33 00 00 Utilities | Material    | ٦            |
|              | · · · · · /  | / Labor                                      | Gas               | 33 00 00 Utilities | Labor       | -            |
|              |              | Power                                        |                   | 33 00 00 Utilities | Segment     | -            |
| '            |              | Material                                     | Power             | 33 00 00 Utilities | Material    | +            |
|              |              | labor                                        | Power             | 33 00 00 Utilities | Labor       | -            |
|              | - 8          | Catch Basin                                  | ronci             | 33 00 00 Utilities | Count       | -            |
| С.,          | -, L         |                                              | Catch Basin       |                    | Material    | -            |
|              |              |                                              |                   | 33 00 00 Utilities |             | _            |
|              | 2            |                                              | Catch Basin       | 33 00 00 Utilities | Labor       | _            |
|              | -, L         | Septic Tank                                  |                   | 33 00 00 Utilities | Count       | _            |
|              |              | Material                                     | Septic Tank       | 33 00 00 Utilities | Material    | _            |
|              | - 8          | P Labor                                      | Septic Tank       | 33 00 00 Utilities | Labor       | _            |
| Ð            | :•l          | Transformer                                  |                   | 33 00 00 Utilities | Count       | _            |
|              |              | Material                                     | Transformer       | 33 00 00 Utilities | Material    |              |
|              |              | 🄑 Labor                                      | Transformer       | 33 00 00 Utilities | Labor       |              |
| Þ.           | ••           | Well                                         |                   | 33 00 00 Utilities | Count       |              |
|              | (            | Material                                     | Well              | 33 00 00 Utilities | Material    |              |
|              | · ···· 6     | 🄑 Labor                                      | Well              | 33 00 00 Utilities | Labor       |              |
| ė.           | <b>: •</b> F | Fuel Storage Tank                            |                   | 33 00 00 Utilities | Count       |              |
|              | -            | Material                                     | Fuel Storage Tank | 33 00 00 Utilities | Material    |              |
|              |              | n Labor                                      | Fuel Storage Tank | 33 00 00 Utilities | Labor       | -            |
| ė. <u>e</u>  | Adva         | anced Assemblies                             |                   |                    | Folder      | -            |
| - <u>–</u>   | 1-1 4        | 4" PVC SDR 35                                |                   | 33 00 00 Utilities | Linear      | -            |
| 1 1          |              | 4" x 20' PVC SDR 35                          |                   | 33 00 00 Utilities | Material    | -            |
|              |              | Pipe Laying Labor                            |                   | 33 00 00 Utilities | Labor       | -            |
|              |              | 4x4 TEE SCH 40 PVC G x G                     |                   | 33 00 00 Utilities | Count       | -            |
|              | T            |                                              |                   |                    |             | _            |
|              |              |                                              |                   | 33 00 00 Utilities | Material    | _            |
|              | 2            | Fitting Installation Labor                   |                   | 33 00 00 Utilities | Labor       | _            |
|              | -, L         | 4" Butterfly Valve                           |                   | 33 00 00 Utilities | Count       | _            |
|              |              | 4" Butterfly Valve                           |                   | 33 00 00 Utilities | Material    |              |
|              |              | P Valve Installation Labor                   |                   | 33 00 00 Utilities | Labor       | _            |
| ₽.           |              | 4" Cleanout                                  |                   | 33 00 00 Utilities | Count       | _            |
|              |              | 4" Cleanout                                  |                   | 33 00 00 Utilities | Material    |              |
|              |              | 🄑 Cleanout Install Labor                     |                   | 33 00 00 Utilities | Labor       | _            |
| Ð            | <b>:</b> •[i | 10" x 10" X 12" Catch Basin                  |                   | 33 00 00 Utilities | Count       | _            |
|              |              | 10" x 10" X 12" Catch Basin                  |                   | 33 00 00 Utilities | Material    |              |
|              |              | Acatch Basin Install Labor                   |                   | 33 00 00 Utilities | Labor       | _            |
| <u> </u>     | •            | 48" Manhole                                  |                   | 33 00 00 Utilities | Count       |              |
|              | <b>−</b> , ∟ | 48" Dia. x 36" H Round Base                  |                   | 33 00 00 Utilities | Material    |              |
|              |              | 48" Dia. x 24" H Round Riser                 |                   | 33 00 00 Utilities | Material    | -            |
|              |              | 48" Dia. Cone Roof w/ 24" Concentric Opening |                   | 33 00 00 Utilities | Material    | -            |
|              |              | 24" x 3" Grade Ring                          |                   | 33 00 00 Utilities | Material    | -            |
|              |              | 24" Ring and Cover                           |                   | 33 00 00 Utilities | Material    | -            |
|              |              | Manhole Installation Labor                   |                   | 33 00 00 Utilities | Labor       | -            |
| L            |              |                                              |                   |                    | Folder      | -            |
|              | <u> </u>     | o Sum Costs                                  |                   | 22.00.0011###==    |             | _            |
|              |              | Jtilties                                     |                   | 33 00 00 Utilities | Subcontract | £            |
|              |              | Track Hoe                                    |                   | 33 00 00 Utilities | Equipment   |              |
|              |              | Mini Ex                                      |                   | 33 00 00 Utilities | Equipment   |              |
|              | i 🚔          | Back Hoe                                     |                   | 33 00 00 Utilities | Equipment   | _            |
|              | PL           | abor                                         |                   | 33 00 00 Utilities | Labor       |              |
|              | A 1          | Allowance                                    |                   | 33 00 00 Utilities | Other       |              |

## General Contractor – Integrated Advanced Assemblies

|         |                                                 | Description                    | Division                                 | Type     | 4             |
|---------|-------------------------------------------------|--------------------------------|------------------------------------------|----------|---------------|
|         | d Advanced Assemblies                           |                                |                                          | Folder   | $\rightarrow$ |
|         | lete Wall Assembly                              |                                |                                          | Linear   | $\square$     |
| 🖻 🎁 🖸   |                                                 |                                |                                          | Assembly |               |
| 😂       | Concrete                                        |                                | 03 00 00 Concrete                        | Material |               |
| 😂       | #4 Rebar                                        |                                | 03 00 00 Concrete                        | Material |               |
| 😂       | #4 Rebar                                        |                                | 03 00 00 Concrete                        | Material |               |
| ··· 😂   | 5/8" Anchor Bolts                               |                                | 03 00 00 Concrete                        | Material |               |
|         | Concrete Labor                                  |                                | 03 00 00 Concrete                        | Labor    |               |
| 🕂 🖶 👘 🕞 | raming                                          |                                |                                          | Assembly |               |
| - 3     | 2x6x104-5/8" Studs                              |                                | 06 00 00 Wood, Plastics, and Composites  | Material |               |
|         | 2x6x16'                                         |                                | 06 00 00 Wood, Plastics, and Composites  | Material |               |
| 😭       | 2x6x16' Pressure Treated                        |                                | 06 00 00 Wood, Plastics, and Composites  | Material | _             |
| 3       | 1/2" 4'x9' OSB                                  |                                | 06 00 00 Wood, Plastics, and Composites  | Material | _             |
|         | P Framing Labor                                 |                                | 06 00 00 Wood, Plastics, and Composites  | Labor    | _             |
| 🖨 🎁 Dr  |                                                 |                                |                                          | Assembly | -             |
|         | 1/2" Mold and Moisture Resistant 4.5x12 Drywall |                                | 09 00 00 Finishes                        | Material | -             |
|         | Joint Tape                                      |                                | 09 00 00 Finishes                        | Material | -             |
|         | · · ·                                           |                                | 09 00 00 Finishes                        | Material | -             |
|         | Joint Compound                                  |                                |                                          |          | _             |
|         | Drywall Screws                                  |                                | 09 00 00 Finishes                        | Material | _             |
|         | Drywall Labor                                   |                                | 09 00 00 Finishes                        | Labor    | _             |
|         | inish Carpentry                                 |                                |                                          | Assembly | _             |
|         | 8'- 4" MDF Base                                 |                                | 09 00 00 Finishes                        | Material |               |
|         | 8'- 3/4"x4-1/2" MDF                             |                                | 09 00 00 Finishes                        | Material | _             |
|         | <sup>ja</sup> Finish Carpenter Labor            |                                | 09 00 00 Finishes                        | Labor    |               |
| - 🛱 👘 🗈 |                                                 |                                |                                          | Assembly |               |
| 😂       | R-19 Insulation                                 |                                | 07 00 00 Thermal and Moisture Protection | Material |               |
|         | Insulation Labor                                |                                | 07 00 00 Thermal and Moisture Protection | Labor    |               |
| 🖻 🎁 Pa  | aint                                            |                                |                                          | Assembly |               |
| 😂       | Finish Paint                                    |                                | 09 00 00 Finishes                        | Material |               |
| 😭       | Primer                                          |                                | 09 00 00 Finishes                        | Material |               |
|         | Paint Labor                                     |                                | 09 00 00 Finishes                        | Labor    | _             |
| Compl   | lete Floor/Ceiling Assembly                     |                                |                                          | Area     | _             |
|         |                                                 |                                | 03 00 00 Concrete                        | Assembly | _             |
|         | Concrete                                        | 4" Thick 4000 PSI              | 03 00 00 Concrete                        | Material | _             |
|         | #4 Rebar                                        | #4 Rebar, 0.668 LBS/FT         | 03 00 00 Concrete                        | Material | -             |
|         | 1" Gravel                                       | 4" Thick, Weight 3800 LBS/CUYD | 03 00 00 Concrete                        | Material | -             |
|         | 15 mil Vapor Barrier                            | 20' x 100' Roll                | 03 00 00 Concrete                        | Material | -             |
|         | Concrete Labor                                  |                                | 03 00 00 Concrete                        | Labor    | -             |
|         |                                                 | Priced per SQ FT               |                                          |          |               |
|         |                                                 |                                | 06 00 00 Wood, Plastics, and Composites  | Assembly | _             |
|         | 3/4" OSB T&G                                    | 4' x 8' Sheets                 | 06 00 00 Wood, Plastics, and Composites  | Material |               |
|         | Subfloor Nails/Screws                           | Priced per Box                 | 06 00 00 Wood, Plastics, and Composites  | Material |               |
|         | Subfloor Adhesive                               | Priced per Tube                | 06 00 00 Wood, Plastics, and Composites  | Material |               |
|         | <sup>36</sup> Subfloor Labor                    | Priced per SQ FT               | 06 00 00 Wood, Plastics, and Composites  | Labor    |               |
|         | 11-7/8" TJI Joists                              | Priced per FT                  | 06 00 00 Wood, Plastics, and Composites  | Material |               |
| 🖻 🎁 🖻   |                                                 |                                | 09 00 00 Finishes                        | Assembly |               |
| 😂       | 1/2" Mold and Moisture Resistant                | 4' x 12' Sheets                | 09 00 00 Finishes                        | Material |               |
| 3       | Joint Tape                                      | 250' Roll                      | 09 00 00 Finishes                        | Material | _             |
| 🗃       | Joint Compound                                  | 4.5 Gal Joint Compound         | 09 00 00 Finishes                        | Material | _             |
| - 3     | Drywall Screws                                  |                                | 09 00 00 Finishes                        | Material | _             |
|         | Hanging Labor                                   |                                | 09 00 00 Finishes                        | Labor    | _             |
|         | <sup>3</sup> / <sub>p</sub> Finish Labor        |                                | 09 00 00 Finishes                        | Labor    | _             |
| 🖶 🎁 🗖   | - 1                                             |                                | 09 00 00 Finishes                        | Assembly | -             |
|         | Tile Floor                                      |                                | 09 00 00 Finishes                        | Material | -             |
|         | <sup>2</sup> Tile Labor                         |                                | 09 00 00 Finishes                        | Labor    |               |
| 🕀 🎁 In  |                                                 |                                | 07 00 00 Thermal and Moisture Protection | Assembly | 4             |
|         |                                                 | Coverage: E0 Sa Et             |                                          |          | _             |
|         | R-30 Insulation                                 | Coverage: 50 Sq Ft             | 07 00 00 Thermal and Moisture Protection | Material |               |
|         | Insulation Labor                                |                                | 07 00 00 Thermal and Moisture Protection | Labor    | _             |
| 🖻 🎁 Pa  | 1                                               |                                | 09 00 00 Finishes                        | Assembly | _             |
|         | Finish Paint                                    | 2 Coat(s), 280 SQ FT/Gallon    | 09 00 00 Finishes                        | Material | _             |
|         | Primer                                          | 1 Coat(s), SQ FT/Gallon        | 09 00 00 Finishes                        | Material |               |
|         | Paint Labor                                     |                                |                                          |          |               |